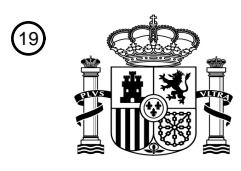

OFICINA ESPAÑOLA DE PATENTES Y MARCAS

ESPAÑA

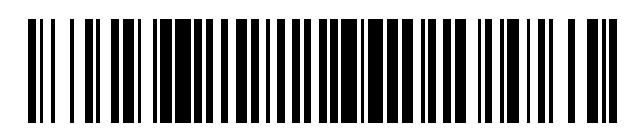

<sup>11</sup> **2 701 899** Número de publicación:

 $(51)$  Int. Cl.: *G06K 9/00* (2006.01) *C12M 1/34* (2006.01) *G06F 3/00* (2006.01)

<sup>12</sup> TRADUCCIÓN DE PATENTE EUROPEA T3

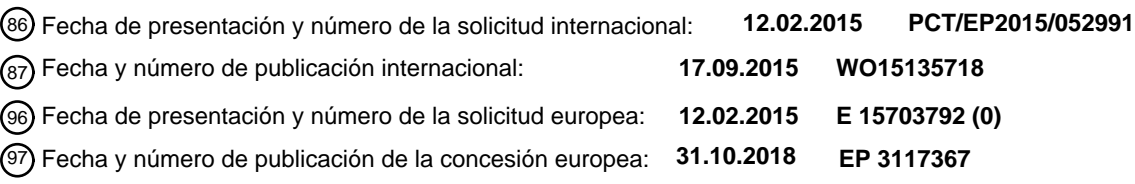

54 Título: **Métodos y aparatos para analizar el desarrollo embrionario**

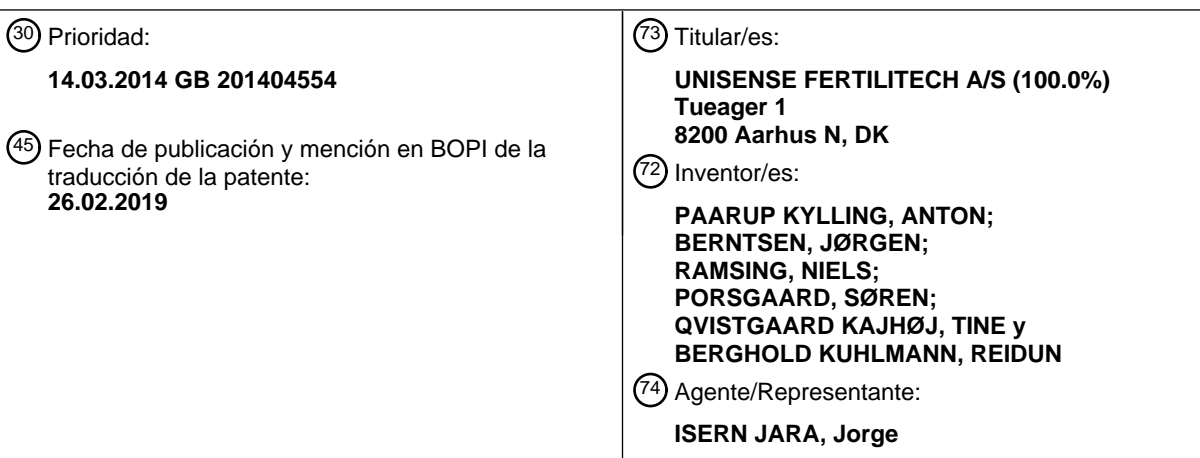

Aviso:En el plazo de nueve meses a contar desde la fecha de publicación en el Boletín Europeo de Patentes, de la mención de concesión de la patente europea, cualquier persona podrá oponerse ante la Oficina Europea de Patentes a la patente concedida. La oposición deberá formularse por escrito y estar motivada; sólo se considerará como formulada una vez que se haya realizado el pago de la tasa de oposición (art. 99.1 del Convenio sobre Concesión de Patentes Europeas).

#### **DESCRIPCIÓN**

Métodos y aparatos para analizar el desarrollo embrionario

5 Antecedentes de la invención

La presente invención se refiere a métodos y aparatos para analizar el desarrollo embrionario. En particular, algunas realizaciones se refieren a métodos y aparatos para establecer valores para una pluralidad de parámetros (variables/indicadores) relacionados con el desarrollo de un embrión, por ejemplo, tiempos para ciertos eventos de 10 división celular.

La infertilidad afecta a más de 80 millones de personas en todo el mundo. Se estima que el 10 % de todas las parejas experimentan infertilidad primaria o secundaria. La fertilización *In vitro* (FIV) es un tratamiento médico electivo que puede proporcionar la posibilidad de lograr el embarazo a una pareja que, de otro modo, no consigue 15 concebir. Es un proceso en el cual se captan óvulos (ovocitos) de los ovarios de una mujer y luego se fertilizan con esperma en el laboratorio. A continuación, los embriones creados en este proceso se colocan en el útero para un posible implante. Habitualmente, entre la fertilización (inseminación) y la transferencia los embriones se almacenan en una cámara de incubación de una incubadora, entre 2 y 6 días, durante los cuales pueden monitorearse regularmente, por ejemplo a través de obtención de imágenes, para evaluar su desarrollo. Las condiciones dentro de

20 la incubadora, tales como la temperatura y la composición atmosférica, están controladas, generalmente con vistas a emular las condiciones en el oviducto y el útero.

En un ciclo de FIV convencional, se fertilizará una serie de óvulos de una sola paciente y se incubarán los embriones resultantes. Sin embargo, es habitual el hecho de no transferir todos los embriones incubados al útero de la 25 paciente. Esto sirve para reducir el riesgo de nacimientos múltiples, potencialmente peligrosos. Habitualmente, los embriones se seleccionarán para la transferencia basándose en la evaluación del potencial de desarrollo de los embriones que se han incubado. Aquellos embriones de los cuales se determine que poseen un mayor potencial para lograr un nacimiento natural se verán seleccionados con preferencia frente a otros embriones de su misma cohorte. En consecuencia, un aspecto importante del tratamiento de la FIV es evaluar el potencial de desarrollo de 30 los embriones que comprenden una cohorte, es decir, determinar la calidad embrionaria cuando ésta supone una

- predicción que representa la probabilidad de que se implante con éxito un embrión, que se desarrollará en el útero tras la transferencia y supondrá el nacimiento de un/a niño/a sano/a.
- Una herramienta muy útil para evaluar la calidad del embrión, que se ha desarrollado recientemente, es la obtención 35 de imágenes embrionarias a intervalos de tiempo. La obtención de imágenes embrionarias a intervalos de tiempo implica obtener imágenes de embriones durante su desarrollo. Esto puede permitir que se establezcan los tiempos de diversos eventos del desarrollo, tales como las divisiones celulares. Estos tiempos pueden denominarse a veces parámetros morfocinéticos para el embrión. Ciertos estudios han demostrado cómo los tiempos y las duraciones de diversos eventos de desarrollo embrionario pueden correlacionarse con el potencial de desarrollo de un embrión. Por
- 40 ejemplo, se ha observado que un tiempo de división relativamente temprano de una célula a dos células es un indicador de un embrión de buena calidad. Otros parámetros morfocinéticos, por ejemplo, el grado de sincronía en las dos divisiones al dividirse de dos células a cuatro células, también son sensibles a la calidad del embrión. De manera más general, se han propuesto diversos acercamientos para evaluar el potencial de desarrollo de un embrión a partir de parámetros relacionados con el desarrollo *in vitro* del embrión. Por consiguiente, puede ser
- 45 importante, cuando se evalúe la calidad del embrión utilizando la obtención de imágenes embrionarias a intervalos de tiempo, establecer valores para diversos parámetros relacionados con los tiempos de diversos eventos de desarrollo embrionario y/u otras características relacionadas con el desarrollo del embrión, por ejemplo, en términos de uniformidad (regularidad) celular en diferentes etapas, la aparición de pronúcleos (PN) y la presencia de multinucleación (MN). Para establecer valores para los parámetros relacionados con el desarrollo embrionario a
- 50 partir de una serie de imágenes a intervalos de tiempo, un usuario normalmente visualizará la serie de imágenes a intervalos de tiempo como una película, para identificar las imágenes (y, por lo tanto, los tiempos) asociadas con eventos de interés e identificar imágenes en las que puedan evaluarse otras características (tales como la falta de uniformidad, la apariencia de PN y la MN). Este proceso de establecimiento de valores para parámetros de interés a partir de imágenes a intervalos de tiempo a veces se denomina anotación.
- 55

Un aparato bien conocido para llevar a cabo la obtención de imágenes embrionarias a intervalos de tiempo es el dispositivo EmbryoScope (RTM) y el software EmbryoViewer (RTM) asociado, desarrollados y comercializados por Unisense FertiliTech A/S (Aarhus, Dinamarca).

- 60 La anotación generalmente la llevan a cabo embriólogos expertos, y puede implicar un tiempo relativamente largo. Esto se debe a que, además de llevar a cabo las evaluaciones clínicas relevantes para los respectivos parámetros de interés, el usuario deberá desplazarse a través de una serie de imágenes que puede llegar a ser relativamente larga y, además, normalmente lo hará para diversos embriones diferentes para cada paciente.
- 65 El documento US 7.672.369 B2 [1] da a conocer un acercamiento en el que los parámetros de interés pueden establecerse automáticamente comparando imágenes simuladas de modelos celulares con datos observados. El

documento 7.963.906 B2 [2] también describe esquemas para el procesamiento automatizado de imágenes. Si bien los métodos automatizados evitan la necesidad de una anotación manual, la correspondiente falta de evaluación clínica especializada puede ser motivo de preocupación. El documento WO 2014/001312 da a conocer un método y un aparato para obtener imágenes a intervalos de tiempo de embriones en desarrollo, para determinar los 5 parámetros morfocinéticos.

Por lo tanto, el proceso de establecer valores fiables para parámetros de interés relacionados con el desarrollo de embriones a partir de imágenes a intervalos de tiempo, de acuerdo con las técnicas actuales, puede ser un proceso relativamente demandante en lo referente al tiempo. Por consiguiente, resulta deseable lograr esquemas que 10 puedan ayudar a un usuario a establecer valores para una pluralidad de parámetros de interés relacionados con el desarrollo de un embrión a partir de una serie de imágenes, ayudando por ejemplo a un usuario a efectuar las anotaciones más rápidamente.

Sumario de la invención

15

La invención se define en las reivindicaciones adjuntas. En lo que sigue, todos los métodos están implementados informáticamente.

- De acuerdo con un primer aspecto de la invención, se proporciona un método para ayudar a un usuario a establecer 20 valores para una pluralidad de parámetros (variables/indicadores) de interés relacionados con el desarrollo de un embrión, a partir de una serie de imágenes del embrión captadas en diferentes momentos de su desarrollo, comprendiendo el método los siguientes etapas: (a) seleccionar un parámetro actual de interés de entre la pluralidad de parámetros de interés; (b) seleccionar automáticamente una imagen de entre la serie de imágenes, para mostrarla a un usuario y utilizarla para establecer un valor para el parámetro actual de interés, en donde la imagen
- 25 se selecciona de acuerdo con el parámetro actual de interés; (c) representar la imagen seleccionada al usuario en una pantalla; (d) cambiar la imagen representada en la pantalla mediante el desplazamiento por la serie de imágenes alrededor de la imagen seleccionada, en respuesta a una entrada de usuario; y (e) establecer un valor para el parámetro actual de interés en respuesta a la entrada de usuario.
- 30 De acuerdo con algunas realizaciones, pero no con todas, el método puede comprender adicionalmente (f) seleccionar otro parámetro de interés como el parámetro de interés actual, y repetir las etapas (b) a (e).

De acuerdo con algunas realizaciones, repetir las etapas (b) a (e) en la etapa (f) comprende también repetir la etapa (f), hasta que se hayan establecido los valores para todos los parámetros de interés.

35

De acuerdo con algunas realizaciones, en la etapa (b) la imagen se selecciona automáticamente basándose en un análisis de la serie de imágenes.

De acuerdo con algunas realizaciones, el análisis de la serie de imágenes comprende determinar una indicación de 40 un grado de cambio entre imágenes que comprenden la serie de imágenes.

De acuerdo con algunas realizaciones, en la etapa (b) la imagen se selecciona automáticamente de acuerdo con una asociación predefinida entre las imágenes que comprenden la serie de imágenes y los parámetros de interés.

45 De acuerdo con algunas realizaciones, la asociación predefinida se basa en la comparación de tiempos predefinidos, asociados con los respectivos parámetros de interés, con tiempos asociados con las respectivas imágenes.

De acuerdo con algunas realizaciones, el método comprende adicionalmente ayudar a un usuario a establecer valores para una pluralidad de parámetros de interés relacionados con el desarrollo de un embrión adicional, a partir 50 de una serie de imágenes del embrión adicional, al (h) seleccionar un parámetro de interés actual de entre la pluralidad de parámetros de interés para el embrión adicional; (i) seleccionar automáticamente una imagen de entre la serie de imágenes del embrión adicional, para mostrarla a un usuario para que la utilice en el establecimiento de un valor para el parámetro de interés actual, en donde la imagen se selecciona de acuerdo con el parámetro de interés actual; (j) mostrar al usuario en una pantalla la imagen seleccionada; (k) cambiar la imagen representada en

- 55 la pantalla por otra imagen de la serie de imágenes en respuesta a una entrada de usuario, recibida a través de uno o más dispositivos de entrada de usuario; (l) establecer un valor para el parámetro actual de interés para el embrión adicional en respuesta a la entrada de usuario; y (m) seleccionar otro parámetro de interés como el parámetro actual de interés, y repetir los etapas (i) a (m).
- 60 De acuerdo con algunas realizaciones, los valores para los diferentes parámetros de interés para los diferentes embriones se establecen a su vez mediante: el establecimiento de diferentes parámetros de interés para uno de los embriones y el establecimiento, a continuación, de los diferentes parámetros de interés para el otro de los embriones; o el establecimiento de un parámetro de interés para los diferentes embriones y el establecimiento, a continuación, de otro parámetro de interés para los diferentes embriones.

65

De acuerdo con algunas realizaciones, los parámetros de interés comprenden tiempos para eventos de desarrollo para el embrión.

De acuerdo con algunas realizaciones, en la etapa (b) la imagen se selecciona automáticamente basándose en un 5 tiempo previsto para un evento de desarrollo asociado con el parámetro de interés actual.

De acuerdo con algunas realizaciones, los valores para los parámetros de interés son clasificaciones de usuario de características embrionarias.

10 De acuerdo con algunas realizaciones, en la etapa (b) la imagen se selecciona automáticamente basándose en un tiempo previsto para una imagen en la que se predice que la característica embrionaria asociada con el parámetro de interés actual es evidente.

De acuerdo con algunas realizaciones, la selección de un parámetro de interés actual en la etapa (a) y/o la selección 15 de otro parámetro de interés en la etapa (f) se basa en una entrada de usuario.

De acuerdo con algunas realizaciones, la selección de un parámetro actual de interés en la etapa (a) y/o la selección de otro parámetro de interés en la etapa (f) se lleva a cabo automáticamente mediante la selección de parámetros de interés de acuerdo con una secuencia predefinida.

De acuerdo con algunas realizaciones, la etapa (f) se lleva a cabo automáticamente en respuesta a la entrada de usuario de la etapa (e).

De acuerdo con algunas realizaciones, se determina un valor para el parámetro de interés actual de acuerdo con un 25 tiempo asociado con una imagen de la serie de imágenes, que se muestra en la pantalla al recibir la entrada de usuario en la etapa (e).

De acuerdo con algunas realizaciones, el método comprende adicionalmente mostrar una representación de los valores para la pluralidad de parámetros de interés que se han establecido.

30

20

De acuerdo con algunas realizaciones, la representación de los valores para la pluralidad de parámetros de interés que se han establecido comprende una representación tabular o una representación gráfica de los valores para la pluralidad de parámetros de interés que se han establecido.

35 De acuerdo con algunas realizaciones, el método comprende adicionalmente mostrar una representación de valores previstos para al menos algunos de la pluralidad de parámetros de interés que no se han establecido.

De acuerdo con algunas realizaciones, el método comprende adicionalmente los valores para la pluralidad de parámetros de interés que se han establecido, y los valores previstos para la pluralidad de parámetros de interés 40 que no se han establecido se representan de manera diferente.

De acuerdo con algunas realizaciones, el método comprende adicionalmente determinar un potencial de desarrollo para el embrión a partir de uno o más de los valores establecidos para la pluralidad de parámetros de interés.

- 45 De acuerdo con un segundo aspecto de la invención, se proporciona un producto de programa informático no transitorio que contiene instrucciones legibles por máquina para llevar a cabo el método del primer aspecto de la invención.
- De acuerdo con un tercer aspecto de la invención, se proporciona un aparato cargado con instrucciones legibles por 50 máquina, y que puede operarse para ejecutar las mismas para llevar a cabo el método del primer aspecto de la invención.

De acuerdo con un cuarto aspecto de la invención, se proporciona un aparato para ayudar a un usuario a establecer valores para una pluralidad de parámetros de interés relacionados con el desarrollo de un embrión, a partir de una 55 serie de imágenes del embrión en diferentes momentos durante su desarrollo, comprendiendo el aparato un elemento procesador y un elemento de interfaz de usuario que comprende una pantalla y uno o más dispositivos de entrada de usuario, y en donde el elemento procesador está configurado para hacer que el aparato lleve a cabo los siguientes etapas: (a) seleccionar un parámetro actual de interés de entre la pluralidad de parámetros de interés; (b) seleccionar una imagen de entre la serie de imágenes para mostrarla a un usuario y utilizarla para establecer un

60 valor para el parámetro de interés actual, en donde la imagen se selecciona automáticamente de acuerdo con el parámetro de interés actual; (c) mostrar al usuario en la pantalla la imagen seleccionada; (d) cambiar la imagen representada en la pantalla por otra imagen de la serie de imágenes en respuesta a una entrada de usuario, recibida a través de uno o más dispositivos de entrada de usuario; y (e) establecer un valor para el parámetro actual de interés en respuesta a la entrada de usuario recibida a través de uno o más dispositivos de entrada de usuario.

65

De acuerdo con algunas realizaciones, pero no con todas, el aparato puede configurarse adicionalmente para (f) seleccionar otro parámetro de interés como el parámetro de interés actual, y repetir las etapas (b) a (e).

Cabe observar que las características y aspectos de la invención anteriormente descritos en relación con el primero y otros aspectos de la invención son igualmente aplicables a realizaciones de la invención de acuerdo con otros 5 aspectos de la invención, y pueden combinarse con las mismas, según sea apropiado, y no solo en las combinaciones específicas anteriormente descritas.

Breve descripción de los dibujos

10 La invención se describe ahora a modo de ejemplo solo con referencia a los siguientes dibujos, en los que:

La Figura 1 representa esquemáticamente ciertas nomenclaturas según se usan en el presente documento para un patrón de escisión embrionaria, que muestra los tiempos de escisión (t2 a t5), la duración de los ciclos celulares (cc1 a cc3) y las sincronizaciones (s2 y s3) en relación con las imágenes obtenidas;

15 La Figura 2 representa esquemáticamente un embrión en diferentes eventos de desarrollo embrionario, desde la inseminación inicial (en el tiempo t = 0), y durante los tiempos de escisión t2-t8, con algunos aspectos asociados de la terminología de temporización según se usa en el presente documento; La Figura 3 representa esquemáticamente un aparato para establecer valores para parámetros relacionados con

el desarrollo de uno o más embriones, de acuerdo con una realización de la invención;

- 20 La Figura 4 representa esquemáticamente un método para establecer valores para parámetros relacionados con el desarrollo de uno o más embriones, de acuerdo con una realización de la invención; Las Figuras 5 a 15 muestran esquemáticamente una pantalla de ordenador, en diversas etapas de un método implementado por ordenador para establecer valores para parámetros relacionados con el desarrollo de un
- embrión de acuerdo con una realización de la invención; 25 La Figura 16 muestra esquemáticamente una representación de valores para parámetros relacionados con el desarrollo de uno o más embriones, de acuerdo con una realización de la invención; y

La Figura 17 muestra esquemáticamente una representación de valores para parámetros relacionados con el desarrollo de uno o más embriones, de acuerdo con otra realización de la invención.

30 Descripción detallada

A menos que el contexto exija lo contrario, los términos utilizados en el presente documento deben interpretarse de acuerdo con sus significados habituales, tal como los entiende comúnmente un experto en la técnica a la que pertenece la presente divulgación. Algunos términos pueden usarse en el presente documento de acuerdo con las 35 siguientes definiciones (a menos que el contexto exija otro significado).

El tiempo de escisión (tiempo de división celular) se define como el primer punto temporal observado en relación con un punto de inicio definido (tiempo cero), cuando los blastómeros recién formados están completamente separados por membranas celulares confluentes. El tiempo de escisión es, por lo tanto, el tiempo de finalización de una 40 escisión de blastómeros. En el contexto actual los tiempos se expresan generalmente como horas, posteriormente al momento de la inseminación (por ejemplo, el momento de la inyección intracitoplásmica de espermatozoides (ICSI), también denominada microinyección). Sin embargo, también puede ser posteriormente al momento de la mezcla de espermatozoides y ovocitos (en la FIV tradicional), o posteriormente al momento en que se observa por primera vez la fusión exitosa de gametos para formar un nuevo organismo (el cigoto), es decir, la exclusión del segundo cuerpo 45 polar. De manera similar, podría ser posteriormente a la aparición pronuclear o al desvanecimiento/desaparición u otro parámetro de desarrollo significativo.

- t2: Tiempo de escisión hasta un embrión de 2 blastómeros
- t3: Tiempo de escisión hasta un embrión de 3 blastómeros
- 50 t4: Tiempo de escisión hasta un embrión de 4 blastómeros
	- t5: Tiempo de escisión hasta un embrión de 5 blastómeros
	- t6: Tiempo de escisión hasta un embrión de 6 blastómeros
	- t7: Tiempo de escisión hasta un embrión de 7 blastómeros
	- t8: Tiempo de escisión hasta un embrión de 8 blastómeros
- 55 tn: Tiempo de escisión hasta un embrión de n blastómeros

La primera duración cc1 del ciclo celular es el periodo entre la fertilización y el tiempo t2 de escisión, que proporciona el primer par de células hijas (es decir, las primeras células de segunda generación). La duración cc2 del segundo ciclo celular es el periodo entre el tiempo t2 de escisión, que proporciona el primer par de células hijas y 60 el tiempo t3 de escisión que proporciona el primer par de células nieta (es decir, las primeras células de tercera generación). La duración cc3 del tercer ciclo celular es el periodo entre el tiempo t3 de escisión, que proporciona el primer par de células nietas, y el tiempo t5 de escisión que proporciona el primer par de células bisnietas (es decir,

las primeras células de cuarta generación). La duración cc4 del cuarto ciclo celular es el periodo entre el tiempo t5 de escisión, que proporciona el primer par de células bisnietas, y el tiempo t9 de escisión que proporciona el primer 65 par de células tataranietas (es decir, las primeras células de quinta generación)

Estas duraciones del ciclo celular se basan, por lo tanto, en el blastómero de división más rápida para cada nueva generación. Sin embargo, existen duraciones adicionales del ciclo celular asociadas con la división de blastómeros más lentos.

- 5 Por ejemplo, además de la duración cc2 del ciclo celular, existe una duración cc2b del ciclo celular correspondiente al periodo entre el tiempo t2 de escisión, que proporciona el primer par de células hijas, y el tiempo t4 de escisión que proporciona el segundo par de células nietas. A este respecto, la duración cc2 del ciclo celular también se puede denominar duración cc2a del ciclo celular, por simplicidad en la terminología.
- 10 Adicionalmente, además de la duración cc3 del ciclo celular, existe una duración cc3b del ciclo celular correspondiente al periodo entre el tiempo t3 de escisión, que proporciona el primer par de células nietas, y el tiempo t6 de escisión que proporciona el segundo par de células bisnietas. También existe una duración cc3c del ciclo celular correspondiente al periodo entre el tiempo t4 de escisión, que proporciona el segundo par de células nietas, y el tiempo t7 de escisión que proporciona el tercer par de células bisnietas. También existe una duración cc3d del
- 15 ciclo celular correspondiente al periodo entre el tiempo t4 de escisión, que proporciona el segundo par de células nietas, y el tiempo t8 de escisión que proporciona el cuarto par de células bisnietas. A este respecto, la duración cc3 del ciclo celular también se puede denominar duración cc3a del ciclo celular, por simplicidad en la terminología

Así, la duración de los ciclos celulares se define de la siguiente manera:

- 20
- $cc1 = t2$ : Primer ciclo celular.
- cc2 (también denominado cc2a) = t3-t2: Segundo ciclo celular, duración del periodo como embrión de 2 blastómeros.
- cc2b = t4-t2: Segundo ciclo celular para ambos blastómeros, duración del periodo como embrión de 2 y 3 25 blastómeros.
	- cc3 (también denominado cc3a) = t5-t3: Tercer ciclo celular, duración del periodo como embrión de 3 y 4 blastómeros.
	- cc2\_3 = t5-t2: Segundo y tercer ciclos celulares, duración del periodo como embrión de 2, 3 y 4 blastómeros (es decir,  $cc2 + cc3$ ).
- 30 cc4 = t9-t5: Cuarto ciclo celular, duración del periodo como embrión de 5, 6, 7 y 8 blastómeros.

Las sincronías se definen como sigue:

- s2 = t4-t3: Sincronía en la división de embrión de 2 blastómeros a embrión de 4 blastómeros.
- 35 s3 = t8-t5: Sincronía en la división de embrión de 4 blastómeros a embrión de 8 blastómeros.
	- s3a = t6-t5; s3b = t7-t6; s3c = t8-t7: Duración de las divisiones celulares individuales involucradas en el desarrollo de embrión de 4 blastómeros a embrión de 8 blastómeros.
- cc3b, cc3c, cc3d = t6-t3; t7-t4; y t8-t4, respectivamente: Tercer ciclo celular para blastómeros más lentos, duración del periodo como un embrión de 3, 4 y 5 blastómeros; embrión de 4, 5 y 6 blastómeros, y embrión de 4, 40 5, 6 y 7 blastómeros, respectivamente.
- Las Figuras 1 y 2 representan esquemáticamente algunos aspectos de la terminología utilizada en el presente documento con respecto a los tiempos y duraciones de algunos eventos de desarrollo embrionario, como se mencionó anteriormente. La Figura 1 muestra diversas imágenes de un embrión en diversas etapas de desarrollo, e 45 indica diversos tiempos asociados con diversos eventos de desarrollo, tales como t2, t3, t4, t5, cc1, cc2 (que en el presente documento también puede denominarse cc2a), cc3 (que en el presente documento también puede denominarse cc3a), s2 y s3. La Figura 2 representa esquemáticamente, de izquierda a derecha, el desarrollo del embrión a través de las etapas de uno, dos, tres, cuatro, cinco, seis, siete y ocho blastómeros. Los tiempos t2 a t8, en los que la respectiva etapa de división celular está completa, se han marcado esquemáticamente a lo largo del 50 eje inferior. La Figura 2 también indica esquemáticamente las duraciones cc1, cc2a, cc2b, cc3a, cc3b, cc3c y cc3d
- del ciclo celular y las sincronías S2 y S3.

El periodo de escisión se define como el periodo de tiempo desde la primera observación de indentaciones en la membrana celular (que indica el inicio de la escisión citoplásmica) hasta el momento en que se completa la escisión 55 celular citoplásmica, de modo que los blastómeros están completamente separados por membranas celulares confluentes. También se denomina duración de la citocinesis.

En algunos aspectos, la fertilización y la escisión pueden considerarse como los eventos morfológicos primarios de un embrión, al menos hasta la etapa de 8 blastómeros o hasta el inicio de la compactación. El tiempo de escisión, el 60 ciclo celular, la sincronía de la división y el periodo de escisión son ejemplos de parámetros morfológicos del embrión que pueden definirse a partir de estos eventos morfológicos primarios, y cada uno de estos parámetros morfológicos del embrión se puede definir como la duración de un periodo de tiempo entre dos eventos morfológicos, medida p. ej. en horas.

65 Como ya se mencionó, es conocido el hecho de establecer una medida de un potencial de desarrollo para un embrión a partir de diversos parámetros asociados con su desarrollo, tales como los parámetros correspondientes a

(o basados en) los tiempos anteriormente mencionados, y para hacer esto pueden determinarse los valores para los parámetros de interés relevantes a partir de imágenes del embrión obtenidas a intervalos de tiempo, a medida que éste se desarrolla a través de las etapas relevantes. En algunos acercamientos, para determinar un potencial de desarrollo para un embrión pueden ser de interés otras características de desarrollo. Por ejemplo, una evaluación de 5 la calidad de un embrión puede tener en cuenta los valores establecidos para las siguientes características:

- NOT2PN: Indicación de si dos pronúcleos están o no correctamente identificados para el embrión. Esta característica se puede determinar visualmente a partir de una imagen del embrión, en la etapa de desarrollo apropiada, y puede adoptar valores correspondientes a "0", "1", "2", "3" o "4 o más" de acuerdo con el número de 10 pronúcleos identificados para el embrión (un valor de "2" es normal).
	- MN2: Indicación de (cualquier) multinucleación observada en la etapa de dos blastómeros (células). Esta característica se puede determinar visualmente a partir de una imagen del embrión, en la etapa de desarrollo apropiada, y puede adoptar valores correspondientes a "0", "1" o "2" correspondientes al número de células etiquetadas como ilustrativas de la multinucleación en la etapa de dos blastómeros.
- 15 MN4: Indicación de (cualquier) multinucleación observada en la etapa de cuatro blastómeros. Esta característica se puede determinar visualmente a partir de una imagen del embrión, en la etapa de desarrollo apropiada, y puede adoptar valores correspondientes a "0", "1", "2", "3" o "4" correspondientes al número de células identificadas como ilustrativas de la multinucleación en la etapa de cuatro blastómeros.
- NOUNIFORME2: Indicación de la condición no uniforme de los blastómeros en la etapa de dos blastómeros. 20 Esta característica puede determinarse visualmente a partir de una imagen del embrión, en la etapa de desarrollo apropiada, y puede adoptar valores correspondientes a "Uniforme" (los blastómeros en el embrión de 2 blastómeros se clasifican como uniformes) o "No uniforme" (los blastómeros en el embrión de 2 blastómeros se clasifican como no uniformes).
- UNIFORME4: Indicación de la condición no uniforme de los blastómeros en la etapa de cuatro blastómeros. Esta 25 característica puede determinarse visualmente a partir de una imagen del embrión, en la etapa de desarrollo apropiada, y puede adoptar valores correspondientes a "Uniforme" (los blastómeros en el embrión de cuatro blastómeros se clasifican como uniformes) o "No uniforme" (los blastómeros en el embrión de cuatro blastómeros se clasifican como no uniformes).
- 30 Se apreciará que el establecimiento de valores para algunos de estos parámetros puede incluir un elemento de subjetividad, por ejemplo, con respecto a si las células que comprenden un embrión son uniformes o no. También se apreciará que la terminología adoptada para los valores específicos (por ejemplo, "uniforme", "no uniforme") no es significativa, y los valores podrían caracterizarse igualmente de otras maneras, p. ej. como "verdadero" o "falso" o por valores numéricos asociados con los diferentes estados potenciales, p. ej. "0" para uniforme, "1" para no 35 uniforme).

La calidad del embrión es una medida de la capacidad de un embrión para implantarse y desarrollarse con éxito en el útero tras la transferencia. Los embriones de alta calidad presentan una mayor probabilidad de implantarse y desarrollarse con éxito en el útero hasta formar un bebé sano, tras la transferencia, que los embriones de baja 40 calidad. Sin embargo, incluso un embrión de alta calidad no es una garantía para el implante, dado que la propia transferencia y la receptividad de la mujer influyen en el resultado final.

La viabilidad y la calidad se pueden utilizar indistintamente. La medición de la calidad (o viabilidad) embrionaria es un parámetro destinado a reflejar la calidad (o viabilidad) de un embrión, de modo que los embriones cuyo 45 parámetro de calidad presenta ciertos valores (por ejemplo, valores altos o bajos, según la definición del parámetro) tienen una alta probabilidad de tener una alta calidad (o viabilidad), y una baja probabilidad de tener una baja calidad (o viabilidad). Mientras que los embriones con otros valores determinados para el parámetro de calidad (o viabilidad) tienen una baja probabilidad de tener una alta calidad (o viabilidad), y una alta probabilidad de tener una baja calidad (o viabilidad)

50

El término "potencial de desarrollo" puede usarse para reflejar una probabilidad estimada de que un embrión se desarrolle hasta alcanzar la etapa de blastocito, de que se implante, de que resulte en un embarazo y/o en un bebé vivo. En algunas realizaciones, el potencial de desarrollo puede ser una determinación de la calidad embrionaria. El potencial de desarrollo puede equipararse con la calidad embrionaria. Un embrión con un potencial de desarrollo

55 positivo (es decir, una buena (alta) calidad embrionaria) es uno con mayores probabilidades de desarrollarse hasta alcanzar la etapa de blastocito, y/o de que resulte en una implantación exitosa, y/o de que el embrión se desarrolle en el útero tras la transferencia, y/o de que resulte en un embarazo y/o dé como resultado un bebé vivo, en comparación con un embrión que tenga un potencial de desarrollo negativo (o una calidad de embrión mediocre (baja)). 60

Por lo tanto, aquellos embriones etiquetados como portadores de una buena (alta) calidad tienen una mayor probabilidad de implantarse con éxito y/o de desarrollarse en el útero tras la transferencia, en comparación con los embriones de baja calidad. Sin embargo, cabe observar que un embrión de alta calidad no supone una garantía de implantación, ya que la propia transferencia y la receptividad de la mujer influyen en gran medida en el resultado

65 final.

En algunos casos, el término "embrión" puede usarse para describir un ovocito fertilizado tras la implantación en el útero hasta 8 semanas después de la fecundación, pasando a ser un feto en dicha etapa. De acuerdo con esta definición, el ovocito fertilizado a menudo se llama pre-embrión o cigoto hasta que se produce la implantación. Sin embargo, tal como se usa en el presente documento el término "embrión" tendrá una definición más amplia, que

- 5 incluye la fase pre-embriónica. Tal como se usa en el presente documento, el término "embrión" abarca todas las etapas de desarrollo desde la fertilización del ovocito hasta la fase de la mórula, las etapas de blastocito, la eclosión y la implantación. En consecuencia, en el presente documento el término embrión puede utilizarse para indicar cada una de las siguientes etapas: ovocito fertilizado, cigoto, 2 células, 4 células, 8 células, 16 células, compactación, mórula, blastocisto, blastocisto expandido y blastocisto eclosionado, así como todas las etapas intermedias (por 10 ejemplo, 3 células o 5 células).
- 

Un embrión es aproximadamente esférico y está compuesto por una o más células (blastómeros) rodeadas por una envuelta de tipo gelatina y la matriz acelular, conocida como zona pelúcida. La zona pelúcida lleva a cabo diversas funciones hasta que el embrión eclosiona, y es un buen punto de referencia para evaluar el embrión. La zona 15 pelúcida es esférica y translúcida, y debería poder distinguirse claramente de los desechos celulares.

Un embrión se forma cuando se fertiliza un ovocito por fusión o inyección de una célula espermática (espermatozoide). El término embrión se usa tradicionalmente también después de la eclosión (es decir, la ruptura de la zona pelúcida) y la posterior implantación. En humana, el ovocito fertilizado tradicionalmente se denomina

- 20 cigoto o embrión durante las primeras 8 semanas. Después de eso (es decir, después de ocho semanas y cuando se han formado todos los órganos principales) se llama feto. Sin embargo, la distinción entre cigoto, embrión y feto generalmente no está bien definida. En el presente documento los términos embrión y cigoto pueden usarse de manera intercambiable.
- 25 Un embrión que se analice de acuerdo con realizaciones de la invención, tal como se describe en el presente documento, puede congelarse previamente, p. ej. embriones crioconservados inmediatamente tras la fertilización (por ejemplo, en la etapa de 1 célula) y luego descongelarse. Alternativamente, pueden prepararse cuando están frescos, p. ej. embriones recién preparados a partir de ovocitos mediante técnicas de FIV o ICSI, por ejemplo. Se apreciará que, en la medida en que se haya detenido el desarrollo de un embrión por congelación, los tiempos de los
- 30 eventos de desarrollo posteriores a la fertilización pueden definirse ignorando el tiempo entre la congelación y la descongelación. Alternativamente, puede definirse un tiempo de inicio como uno de los primeros eventos de desarrollo, tal como la exclusión del segundo cuerpo polar o la aparición/desaparición de los pronúcleos, después de la descongelación.
- 35 Puede considerarse que la fertilización es el momento en el que el ovocito reconoce y acepta la célula espermática. La célula espermática desencadena la activación del óvulo después de que el ciclo meiótico del ovocito se haya suspendido en la metafase de la segunda división meiótica. Esto resulta en la producción y extrusión del segundo cuerpo polar. Algunas horas después de la fusión del esperma y el óvulo, comienza la síntesis de ADN. Aparecen pronúcleos masculinos y femeninos (PN). Los PN se desplazan al centro del óvulo y las membranas se rompen, y 40 los PN desaparecen (se desvanecen). Esta combinación de los dos genomas se llama singamia. A partir de este momento, comienzan las divisiones celulares.
- El momento en que los pronúcleos desaparecen puede denominarse t2PN. En el presente documento, los términos "desvanecerse/desvanecido/a" y "desaparecer/desaparecido/a" en relación con los pronúcleos (PN) pueden usarse 45 de manera intercambiable.
- Durante el desarrollo embrionario, el número de blastómeros aumenta geométricamente (1-2-4-8-16- etc.). La escisión celular sincrónica generalmente se mantiene hasta la etapa de 8 células o más tarde, hasta la compactación en embriones humanos. Después de esto, la escisión celular se vuelve asíncrona y, finalmente, las 50 células individuales poseen su propio ciclo celular. Los embriones humanos producidos durante el tratamiento de infertilidad pueden transferirse a la receptora antes de la etapa de 8 blastómeros. En algunos casos, los embriones humanos también se cultivan hasta la etapa de blastocisto, antes de la transferencia. Esto se hace preferentemente cuando se cuenta con muchos embriones de buena calidad o cuando es necesaria una incubación prolongada para esperar el resultado de un diagnóstico genético preimplantacional (PGD). Sin embargo, existe una tendencia a la 55 incubación prolongada a medida que mejora la tecnología de incubación.
	- Algunas implementaciones ejemplares de realizaciones de la invención pueden usarse para establecer parámetros relacionados con el blastocisto.
- 60 Un criterio/medida de calidad de blastocisto es un ejemplo de un criterio/medida de calidad de embrión. Los criterios de calidad de blastocisto pueden estar relacionados, por ejemplo, con el desarrollo del embrión desde la compactación, es decir la compactación inicial, hasta el blastocisto eclosionado. La compactación es un proceso en donde una intensificación de los contactos entre los blastómeros, con unión estrecha y desmosomas, da como resultado la reducción del espacio intercelular y un emborronamiento de los contornos celulares. Antes de la 65 compactación, pueden seguirse individualmente los blastómeros del embrión y el desarrollo del embrión sigue una
- ruta de divisiones celulares distintas y en su mayoría síncronas, que pueden observarse a simple vista y anotarse

fácilmente. Después de la compactación, el desarrollo del embrión se caracteriza por un desarrollo más o menos continuo desde la fase de mórula hasta la etapa de blastocisto, en donde comienza a ser difícil seguir los blastómeros individuales, pero aun así una serie de etapas puede estar caracterizada por el establecimiento de valores para los parámetros asociados con estas etapas, mediante la inspección visual de imágenes obtenidas para 5 las etapas de desarrollo relevantes.

El inicio de la compactación (SC) describe la primera vez en que se observa una compactación entre dos o más blastómeros. Así, SC marca el inicio del proceso de compactación.

- 10 La mórula (M) está asociada con la primera vez en que no se observan membranas de plasma entre los blastómeros. Cuando se completa el proceso de compactación, no se observan membranas de plasma entre ninguno de los blastómeros que forman la compactación, y el embrión se puede definir como una mórula. La mayoría de las veces, la mórula puede observarse después del tercer periodo S3 de sincronización (es decir, después de t8) cerca del cuarto periodo S4 de sincronización (es decir, en t9), o justo al comienzo del mismo, pero
- 15 puede ser antes. Los embriones humanos rara vez se escinden a 16 células o más antes de que se inicie la compactación.

La diferenciación inicial del trofectodermo (IDT) se define como la primera vez en que se reconocen células del trofectodermo distintivas. El inicio de la blastulación (SB) se define como la primera vez en que puede observarse 20 una cavidad llena de líquido, el blastocelo. También se conoce como "Inicio de la cavitación". Describe el inicio del periodo de transición entre la etapa de mórula y la etapa de blastocisto del embrión. Los embriones a menudo

- permanecen en esta etapa de transición durante un periodo de tiempo antes de entrar en la etapa real de blastocisto. El inicio de la cavitación generalmente aparece inmediatamente después de la diferenciación de las células del trofectodermo. La capa exterior de la mórula que hace contacto con el ambiente exterior comienza a 25 bombear activamente la sal y el agua al espacio intercelular, como resultado de lo cual comienza a formarse una
- cavidad (el blastocisto).

El blastocisto (B) se puede definir como que existe una clara distinción entre las células del trofectodermo y las de la masa celular interna.

30

La diferenciación inicial de la masa celular interna (IDICM) se define como la primera vez en que puede reconocerse la masa celular interna. La IDICM describe el inicio del desarrollo de la masa celular interna. Un grupo de células situado de forma excéntrica, conectado a la unión gap, donde los límites entre las células parecen no estar bien definidos.

35

El inicio de la expansión del blastocisto (EB) se puede definir como la primera vez en que el embrión ha llenado el espacio perivital, y comienza a mover/expandir la zona pelúcida. La EB puede describir el inicio de la expansión del embrión. A medida que el blastocisto se expande, la zona pelúcida se vuelve visiblemente más delgada.

40 El blastocisto en eclosión (HB) se puede definir como la primera vez en que una célula trofectodérmica ha escapado/penetrado en la zona pelúcida, o una fracción determinada ha eclosionado.

El blastocisto completamente eclosionado (FH) se define como el momento en que la eclosión se ha completado, con el desprendimiento de la zona pelúcida.

45

Diversos tiempos asociados con el desarrollo del blastocisto se pueden definir de la siguiente manera:

tM = Tiempo desde la inseminación hasta la formación de la mórula (horas)

tSB = Tiempo desde la inseminación hasta el inicio de la blastulación (horas)

- 50 tB = Tiempo desde la inseminación hasta la formación del blastocisto (horas)
	- tEB = Tiempo desde la inseminación hasta la formación del blastocisto expandido (horas)
	- tHB = Tiempo desde la inseminación hasta el blastocisto en eclosión (horas)
- Dichos tiempos también representan parámetros de interés para los cuales se pueden establecer valores de acuerdo 55 con algunas realizaciones de la invención, según lo descrito en el presente documento.

La Figura 3 representa esquemáticamente un aparato 2 para ayudar a un usuario a establecer valores para parámetros relacionados con el desarrollo de un embrión 8, de acuerdo con ciertas realizaciones de la invención. El aparato 2 comprende un ordenador 4 de propósito general acoplado a un sistema 6 de obtención de imágenes 60 embrionarias. El sistema 6 de obtención de imágenes embrionarias puede ser generalmente convencional, y está configurado para obtener imágenes del embrión 8 en diversas etapas de desarrollo de acuerdo con técnicas establecidas. Se apreciará que, en general, el sistema 6 de obtención de imágenes embrionarias habitualmente estará configurado para obtener imágenes de una pluralidad de embriones, en lugar de un único embrión, durante un periodo de monitoreo. Por ejemplo, un estudio convencional puede implicar el análisis de diversos embriones, por

65 ejemplo, 72 embriones. El sistema de obtención de imágenes de embriones puede configurarse para que grabe imágenes de cada embrión (potencialmente con imágenes captadas en múltiples planos focales) una a una, antes

de pasar a la obtención de imágenes del siguiente embrión. Una vez que se han obtenido imágenes de todos los embriones, lo que podría llevar 5 minutos, por ejemplo, puede repetirse el ciclo de obtención de imágenes de los embriones individuales, para proporcionar respectivas imágenes de los respectivos embriones para el siguiente punto temporal.

5

El ordenador 4 de propósito general está adaptado (programado) para ejecutar un método para ayudar a un usuario a establecer valores para una pluralidad de parámetros de interés, relacionados con el desarrollo de un embrión, a partir de una serie de imágenes del embrión obtenidas en diferentes momentos durante su desarrollo, según se describe más adelante en el presente documento.

10

De este modo, el sistema informático 4 está configurado para llevar a cabo el procesamiento de datos de imágenes embrionarias de acuerdo con una realización de la invención. El ordenador 4 incluye una unidad central 24 de procesamiento (CPU), una memoria 26 de solo lectura (ROM), una memoria 28 de acceso aleatorio (RAM), una unidad de disco duro 30, una interfaz 46 de hardware, un controlador 32 de pantalla, una pantalla 34 de visualización

- 15 y un circuito 36 de entrada/salida (IO) del usuario con un teclado 38 y un ratón 40. Estos dispositivos se conectan a través de un bus común 42. El ordenador 4 también incluye una tarjeta gráfica 44 conectada a través del bus común 42. La tarjeta gráfica incluye una unidad de procesamiento de gráficos (GPU) y una memoria de acceso aleatorio, estrechamente acopladas a la GPU (memoria de GPU). El sistema 6 de obtención de imágenes embrionarias está acoplado comunicativamente al ordenador 4 a través de la interfaz 46 de hardware, de acuerdo 20 con técnicas convencionales.
- La CPU 24 puede ejecutar las instrucciones de programa almacenadas en la ROM 26, la RAM 28 o la unidad de disco duro 30 para llevar a cabo el procesamiento de los datos de imágenes embrionarias que pueden almacenarse dentro de la RAM 28 o la unidad de disco duro 30. La RAM 28 y la unidad de disco duro 30 se denomina 25 colectivamente memoria del sistema. En algunas implementaciones, el procesamiento de acuerdo con las realizaciones de la invención puede basarse en imágenes embrionarias obtenidas por el ordenador 4 directamente desde el sistema 6 de obtención de imágenes. En otras implementaciones, el procesamiento de acuerdo con realizaciones de la invención se puede basar en imágenes embrionarias previamente obtenidas y almacenadas en una memoria del ordenador 4, por ejemplo, en la RAM 28 del HDD 30 (es decir, el sistema 6 de obtención de 30 imágenes no es en sí un elemento requerido de las realizaciones de la invención). Los aspectos del ordenador 4 pueden ser en gran medida convencionales, excepto por el hecho de que la CPU está configurada para ejecutar un programa, que puede almacenarse por ejemplo en la RAM 28, la ROM 26 o el HDD 30, para llevar a cabo el procesamiento de acuerdo con ciertas realizaciones de la invención según se describe en el presente documento. Algunos aspectos del procesamiento, por ejemplo, el procesamiento de imágenes, pueden ejecutarse en algunos
- 35 ejemplos en la GPU.

El embrión 8 de acuerdo con ciertas implementaciones ejemplares se monitorea regularmente utilizando el sistema 6 de obtención de imágenes para obtener una serie de imágenes a intervalos de tiempo (por lo general, el sistema de obtención de imágenes embrionarias obtendrá una serie de imágenes a intervalos de tiempo para una pluralidad de

- 40 embriones, por ejemplo) para un máximo de hasta 6 pacientes, con un máximo de hasta 12 embriones por paciente). El embrión se monitorea (capta visualmente) preferentemente al menos una vez por hora, por ejemplo, al menos dos veces por hora, por ejemplo al menos tres veces por hora, por ejemplo al menos cuatro veces por hora, por ejemplo al menos seis veces por hora, tal como un mínimo de 12 veces por hora. El monitoreo se lleva a cabo preferentemente mientras el embrión está situado en una incubadora, que se usa para cultivar el embrión. Esto 45 puede llevarse a cabo mediante la adquisición de imágenes del embrión, de acuerdo con cualquier método a intervalos de tiempo establecido.
- En un sentido general, los diversos métodos descritos en el presente documento de acuerdo con ciertas realizaciones de la invención se basan en ayudar a un usuario a anotar eventos asociados con el desarrollo de un 50 embrión (es decir, a establecer valores para parámetros de interés relacionados con el desarrollo de un embrión, tales como los tiempos de eventos de división celular particulares y/o clasificaciones de las características del embrión, tales como la uniformidad, la presencia de multinucleación).
- En común con las técnicas convencionales, un usuario puede establecer valores para parámetros de interés para un 55 embrión a partir de una inspección visual de imágenes que comprendan una serie de imágenes a intervalos de tiempo del embrión. Las imágenes se muestran en la pantalla 34 de visualización del aparato 2. Sin embargo, y como se explica más adelante, de acuerdo con ciertas realizaciones de la invención, para ayudar a un usuario a establecer un valor para un parámetro particular de interés, se selecciona automáticamente una imagen de la serie de imágenes como una imagen inicial para mostrarla al usuario, en función del parámetro particular de interés. El
- 60 usuario puede entonces retroceder y/o avanzar por las imágenes, si es necesario, alrededor de la imagen seleccionada automáticamente en la serie temporal hasta que pueda establecer un valor para el parámetro de interés. Por ejemplo, si un parámetro actual de interés es t3 (es decir, el usuario está en el proceso de establecer un tiempo asociado con la división a tres celdas), se selecciona automáticamente una imagen de la serie de imágenes en función del parámetro actual de interés, que es t3. El usuario puede entonces recorrer/desplazarse por las
- 65 imágenes a partir de la imagen inicial, para identificar el momento en que la celda se divide en tres celdas. Cuando el usuario identifica una imagen que considera que se corresponde con t3 (por ejemplo, en función del conocimiento

médico del usuario), el usuario puede proporcionar una entrada para indicarlo así (p. ej., presionando un botón en el teclado 38 o el ratón 40, u otro dispositivo de entrada de usuario). La determinación clínica real del valor para el parámetro relevante puede hacerse de acuerdo con técnicas convencionales. Sin embargo, lo que resulta diferente de acuerdo con ciertas realizaciones, en comparación con las técnicas existentes, es la manera en que las imágenes

- 5 que comprenden la serie de imágenes se presentan a un usuario y la manera en la que el usuario indica un valor para un parámetro particular. En particular, de acuerdo con las técnicas existentes, un usuario normalmente reproducirá la serie de imágenes como si fueran una película (o se desplazara a través de una pila de imágenes) hasta que alcance un punto en el que pueda establecerse un valor para uno de los parámetros de interés, y el usuario generara una entrada para identificar cuál es el parámetro y cuál es su valor.
- 10

La Figura 4 es un diagrama de flujo que representa esquemáticamente métodos para establecer valores para parámetros relacionados con el desarrollo de uno o más embriones, de acuerdo con algunas realizaciones de la invención. El método efectuado de acuerdo con la Figura 4 es un método implementado por ordenador que involucra la entrada de un usuario, y que puede implementarse usando el ordenador 4 de la Figura 3 en donde la CPU 24

- 15 implementará el método de acuerdo con un programa cargado. Resumido generalmente, el método implica seleccionar, para cada parámetro de interés, una imagen que se presentará inicialmente a un usuario a partir de una serie de imágenes asociadas con el monitoreo a intervalos de tiempo del embrión en desarrollo. La imagen inicial que se presentará al usuario para un parámetro de interés particular se selecciona automáticamente (es decir, la selección la efectúa el ordenador, en lugar del usuario) dependiendo del parámetro actual de interés. El objetivo es
- 20 que la imagen inicial proporcione al usuario un buen punto de partida para establecer un valor para el parámetro relevante (es decir, el parámetro para el cual se ha seleccionado automáticamente la imagen inicial en particular). El usuario puede entonces cambiar, si es necesario, la imagen inicial mostrada por otra imagen al proporcionar información del usuario, para avanzar y/o retroceder a través de la serie de imágenes para poder efectuar un juicio clínico, para establecer el parámetro de interés relevante. Una vez que el usuario ha efectuado el juicio clínico
- 25 relevante para el parámetro de interés actual, el usuario puede proporcionar información para indicar un valor establecido para este parámetro de acuerdo con su juicio clínico, y este valor puede almacenarse. Este proceso puede repetirse de manera iterativa para cada parámetro de interés para un embrión determinado, y/o para un parámetro de interés determinado para una pluralidad de embriones diferentes.
- 30 Así, en la etapa S1 se obtiene una serie de imágenes de una pluralidad de embriones, captadas a intervalos de tiempo. En este ejemplo, se asumirá que el método se está implementando para analizar imágenes a intervalos de tiempo de 9 embriones para una sola paciente. Normalmente, la etapa S1 se llevará a cabo cargando las respectivas imágenes desde el dispositivo de almacenamiento, tal como el HDD 30, para procesarlas de acuerdo con los métodos descritos en el presente documento. La fuente original de la serie de imágenes no es significativa. Las
- 35 imágenes pueden proceder de un aparato de obtención de imágenes acoplado al aparato que implementa el método, por ejemplo, el aparato 6 de obtención de imágenes acoplado al ordenador 4 en la disposición de la Figura 3. Alternativamente, pueden obtenerse previamente las imágenes desde un aparato de obtención de imágenes no relacionado, y transferirse al HDD 30. Generalmente, el formato de las imágenes puede ser convencional.
- 40

En la etapa S2 se establece una pluralidad de parámetros de interés, que se anotarán para el estudio actual. Esto dependerá de la implementación particular. Diferentes acercamientos para evaluar el potencial de desarrollo embrionario pueden hacer uso de diferentes parámetros morfocinéticos. Por consiguiente, la pluralidad de parámetros establecidos en la etapa S2 dependerá de la implementación específica en cuestión (es decir, en función

- 45 de los parámetros deseados para cualquier acercamiento de evaluación del potencial de desarrollo embrionario que vaya a utilizarse). Normalmente, la pluralidad de parámetros de interés estará predefinida, por ejemplo, en función de una configuración personalizada para una clínica particular que implemente el método de acuerdo con sus técnicas preferidas de evaluación de calidad embrionaria, o puede venir fijada por un proveedor de un aparato/programa informático configurado para implementar el método. En principio, cabe la oportunidad de
- 50 proporcionar a un usuario la opción de seleccionar los parámetros de interés para un estudio en particular. El establecimiento de los parámetros de interés a anotar también puede basarse en las características de la serie de imágenes. Por ejemplo, el ordenador 4 puede estar configurado para determinar automáticamente los parámetros de interés a anotar, en función de la duración de la respectiva serie temporal para los respectivos embriones. Por ejemplo, los parámetros a anotar para una serie temporal que abarque cinco días generalmente serán diferentes de
- 55 los parámetros a anotar para una serie temporal que abarque tres días (porque habrá parámetros adicionales para eventos de desarrollo que se produzcan en el cuarto y quinto días).

Para esta implementación ejemplar particular, se asume que la pluralidad de parámetros de interés a establecer (o que al menos se intentará establecer) para los embriones actualmente en estudio comprende una pluralidad de 60 tiempos y una pluralidad de características morfológicas. Se asume que los tiempos de interés son t2, t3, t4, t5, t6, t7 y t8 (como se definió anteriormente) y se asume que las características morfológicas de interés son NOT2PN, MN2, NOUNIFORME2, MN4 y NOUNIFORME4 (nuevamente como se definió anteriormente). Así, en este ejemplo hay un total de 12 parámetros de interés. Sin embargo, se apreciará que el número específico y la composición de los parámetros para los cuales se establecerán los valores no es significativo para los principios subyacentes a las 65 realizaciones de la invención.

Las realizaciones de la invención buscan ayudar al usuario a establecer valores para la pluralidad de parámetros, para la pluralidad de embriones. Cada valor se determina por turnos. Para la implementación ejemplar representada en la Figura 4 se asume que los embriones se consideran por turnos, mientras que todos los parámetros relevantes de interés se determinan para cada embrión (es decir, primero se determinan los parámetros relevantes de interés

- 5 para un embrión, y luego para otro embrión, y así sucesivamente). Es decir, hay dos bucles de iteración y, de acuerdo con el acercamiento representado en la Figura 4, el procesamiento itera a través de los diferentes embriones en un bucle externo de iteración y a través de los parámetros de interés para los respectivos embriones en un bucle interno de iteración. Sin embargo, el orden en el que se busca establecer los valores no es significativo. Por ejemplo, en otra implementación, los parámetros de interés se pueden establecer por turnos para todos los
- 10 embriones (es decir, se puede establecer un parámetro de interés para todos los embriones, y luego se establece otro parámetro de interés para todos los embriones, y así sucesivamente). Cabe observar que los valores para los parámetros solo se establecerán en la medida en que sea posible hacerlo. Por ejemplo, si un embrión en particular no se divide más allá de la etapa de dos celdas, no será posible determinar valores para parámetros asociados con eventos de desarrollo posteriores, tales como t3, t4, MN4, etc.
- 15

Así, en la etapa S3 del procesamiento representado en la Figura 4 se selecciona un embrión de la pluralidad de embriones (es decir, la etapa S3 corresponde con el comienzo del bucle externo de iteración). El embrión seleccionado en la etapa S3 puede denominarse embrión actual, y es el embrión para el cual se buscarán a continuación los valores para los parámetros de interés. Como se mencionó anteriormente, en este ejemplo se

- 20 supone que hay nueve embriones para analizar. Los respectivos embriones (y sus correspondientes series de imágenes) pueden asociarse con los números de identificación 1 a 9. Esto puede ser arbitrario, o puede basarse, por ejemplo, en un identificador asociado con una ubicación en la que se haya incubado/se esté incubando el embrión particular, o en cualquier otro esquema. De acuerdo con el acercamiento representado en la Figura 4, se asume que los embriones se seleccionan automáticamente para su análisis por turnos, de acuerdo con sus respectivos números
- 25 de identificación. Así, en la primera iteración, a través de la etapa S3 representada en la Figura 4, se selecciona el embrión asociado con el número de identificación 1 para que sea el embrión actual. En otro ejemplo, puede invitarse a un usuario a que proporcione una indicación de un embrión particular a analizar a continuación, y esto puede formar la base de la selección de embriones en la etapa S3. Por ejemplo, puede brindarse la oportunidad a un usuario de omitir el análisis de un embrión seleccionado automáticamente, si lo desea.
- 30

En la etapa S4 se selecciona un parámetro de interés de entre la pluralidad de parámetros de interés para los cuales se buscan establecer valores (por lo tanto, la etapa S4 se corresponde con el comienzo del bucle interno de iteración). El parámetro de interés seleccionado en la etapa S4 puede denominarse parámetro de interés actual, y es el parámetro para el cual se buscará un valor para el embrión actual. Como se mencionó anteriormente, en este

- 35 ejemplo se asume que se busca establecer valores para 12 parámetros para cada embrión. Los respectivos parámetros pueden seleccionarse en un orden arbitrario, pero en este ejemplo los parámetros se consideran en un orden predefinido que se basa, al menos en parte, en el orden en que se espera que las etapas de desarrollo asociadas con los respectivos parámetros sean evidentes en las imágenes que comprenden la serie temporal para el respectivo embrión. En particular, se asume que los parámetros de interés se consideran en un orden: NOT2PN;
- 40 t2; t3; t4; t5; t6; t7; t8; MN2; NOUNIFORME2; MN4; y NOUNIFORME4. Este orden se basa solo en parte en el ordenamiento de las correspondientes etapas de desarrollo, en la medida en que los parámetros relacionados con los tiempos t2 a t8 de división celular se establecen en secuencia, y, a continuación, se consideran algunas características relacionadas con la morfología del embrión en etapas anteriores (por ejemplo, MN2 y NOUNIFORME2). Para el acercamiento de la Figura 4, por lo tanto, los parámetros de interés pueden seleccionarse
- 45 automáticamente para su análisis por turnos, de acuerdo con este orden predefinido. Así, en la primera iteración a través de la etapa S4, representada en la Figura 4, se selecciona el parámetro NOT2PN como el parámetro actual de interés. En otro ejemplo, puede invitarse a un usuario a que proporcione una indicación de un parámetro particular de interés a analizar a continuación, o a que modifique el mismo, y esto puede formar la base de la selección en la etapa S4. Por ejemplo, un usuario puede tener la oportunidad de omitir un parámetro en particular.
- 50

En la etapa S5 se selecciona automáticamente una imagen de la serie temporal, que puede denominarse imagen inicial para el embrión actual y el parámetro de interés actual. Esta imagen inicial se presenta en la pantalla de visualización del aparato, para que un usuario la visualice en la etapa S6. La imagen inicial pretende representar un punto en la serie temporal de imágenes para el embrión que se corresponda con el desarrollo relevante, asociado

55 con el parámetro de interés actual. Significativamente, la imagen que se presenta al usuario en la etapa S6 se determina automáticamente. Esto evita al usuario tener que navegar a través de la serie temporal de imágenes para tratar de identificar un punto desde el cual comenzar a determinar un parámetro de interés. Existen diversas formas en las que puede predecirse la imagen/sincronización inicial, y pueden utilizarse diferentes formas para diferentes parámetros de interés.

60

Por ejemplo, de acuerdo con un acercamiento, las imágenes iniciales pueden seleccionarse basándose en una base de datos que represente tiempos habituales para eventos de desarrollo asociados con diversos parámetros de interés. La base de datos puede basarse, por ejemplo, en la experiencia previa/datos publicados. Por ejemplo, la base de datos puede indicar si es más probable que aparezcan dos pronúcleos para el embrión en un momento 65 cercano a T<sub>PN</sub>. En base a esto, puede seleccionarse una imagen inicial apropiada para evaluar esta característica

como una imagen en la serie temporal más cercana en el tiempo a T<sub>PN</sub>. De manera similar, la base de datos puede

indicar que un valor para t2 normalmente estará previsto dentro de un intervalo de Tt2BAJO a Tt2ALTO y, como tal, una imagen inicial apropiada para evaluar un valor para este parámetro podría ser una imagen en la serie temporal alrededor de T<sub>t2BAJO</sub>, o tal vez justo antes. Alternativamente, un correspondiente intervalo podría basarse en los tiempos de desarrollo previstos para un embrión, basándose en tiempos de desarrollo anotados anteriores. Por 5 ejemplo, un intervalo previsto para t5 (Tt<sub>5BAJO</sub> a Tt<sub>5ALTO</sub>) podría basarse en valores anotados para uno o más de t2, t3 o t4, teniendo en cuenta por ejemplo un tiempo adicional previsto hasta t5 desde un evento de desarrollo anterior.

De acuerdo con otro acercamiento, la imagen inicial seleccionada para cada parámetro de interés puede determinarse a partir del procesamiento numérico de las imágenes que comprenden la serie temporal. Por ejemplo, 10 pueden utilizarse técnicas de análisis de imagen convencionales para caracterizar un grado de cambio entre pares sucesivos de imágenes que comprendan la serie temporal. En la parte inferior de la Figura 1 se muestra una gráfica ejemplar de tal curva de "actividad", que se determina de acuerdo con técnicas convencionales. Los tiempos en los que se producen picos en la curva de actividad representan tiempos de cambios morfológicos relativamente importantes, por ejemplo, asociados con eventos de división celular. Por ejemplo, refiriéndose a la Figura 1, se 15 observa un claro pico cerca del tiempo t2, y también más picos en la actividad cerca de los tiempos t3 y t4, y nuevamente picos cerca de los tiempos t5. Las ubicaciones de los picos se pueden usar para seleccionar automáticamente una imagen inicial para un parámetro particular de interés.

- En general, existen diversas formas diferentes en las que pueden procesarse las imágenes para determinar las 20 imágenes iniciales apropiadas, para su visualización en asociación con cualquier parámetro particular de interés. Por ejemplo, pueden utilizarse principios similares a los descritos en los documentos US 7.672.369 B2 [1] y 7.963.906 B2 [2] para establecer automáticamente tiempos para eventos de desarrollo celular particulares, y luego pueden determinarse a partir de estos tiempos imágenes iniciales a mostrar a un usuario para su uso de acuerdo con realizaciones de la invención, para ayudar al usuario a establecer un valor para un parámetro asociado con los
- 25 eventos de desarrollo relevantes. Adicionalmente, el método específico utilizado puede depender de la naturaleza del parámetro de interés. Por ejemplo, para parámetros de interés que se correspondan con tiempos para eventos de división celular, puede usarse un método basado en la determinación de la actividad morfológica de un embrión (p. ej., identificar tiempos en los que haya diferencias relativamente grandes en las imágenes sucesivas). Para otros parámetros, por ejemplo, aquellos relacionados con la aparición de pronúcleos, se pueden usar otros métodos, por
- 30 ejemplo pueden definirse tiempos específicos para eventos particulares, por ejemplo de 16 a 18 horas después de la inseminación para establecer la característica NOT2PN. Pueden usarse otros tiempos predefinidos para determinar otras características morfológicas de clasificación (tales como la uniformidad, la multinuclearidad), según corresponda. Adicionalmente, las imágenes iniciales determinadas para algunos valores de establecimiento para algunas características pueden basarse en eventos anotados previamente. Por ejemplo, una vez que se anota que
- 35 t2 indica el momento en que el embrión se divide en dos células, esto puede utilizarse para seleccionar una imagen inicial apropiada a mostrar a un usuario para establecer valores para MN2 y UNIFORME2. Por ejemplo, la primera imagen posterior a t2 puede seleccionarse como imagen inicial para estas características. Así, en la etapa S6, se presenta automáticamente al usuario una imagen inicial que se ha seleccionado de acuerdo con el parámetro actual de interés. Para la primera iteración a través de la etapa S5, el parámetro actual de interés en esta implementación
- 40 en particular es NOT2PN. Así, en la etapa S5 se selecciona una imagen inicial de la cual se prevé que mostrará una etapa de desarrollo para el embrión actual en la que el usuario puede establecer un valor para NOT2PN, basado en una evaluación clínica convencional. Como se indicó anteriormente, puede determinarse una imagen inicial para establecer un valor para NOT2PN seleccionando la imagen que esté más cerca (o inmediatamente antes) de un tiempo predefinido, por ejemplo 16 horas tras la inseminación. 45
- La Figura 5 muestra esquemáticamente un componente de visualización de una interfaz de usuario, que se muestra en la pantalla 34 de visualización del aparato de la Figura 3, de acuerdo con una realización de la presente invención. La pantalla representa la pantalla 34 de visualización en una etapa correspondiente a la etapa S6 durante la primera iteración, a través del procesamiento de la Figura 4, es decir, siendo el embrión 1 el embrión actual y 50 siendo NOT2PN el parámetro actual de interés. La pantalla comprende diversos elementos, como se explica a
- continuación.

El elemento principal es la imagen embrionaria que se muestra actualmente.

55 A la derecha de la imagen embrionaria se observa una indicación del número de embriones que comprenden el estudio actual. Hay 24 casillas numeradas bajo el encabezado "Embrión", y las primeras nueve casillas (numeradas del 1 al 9) se muestran con sombreado para indicar que hay nueve embriones que conforman el estudio. Adicionalmente, la casilla número 1 (correspondiente al embrión 1) en esta lista de casillas se muestra con un sombreado diferente para indicar que la imagen mostrada actualmente está asociada con el embrión 1.

60

A la derecha de las casillas, bajo el encabezado "Parámetro", se observa una indicación de los parámetros de interés para el estudio actual. Hay 12 casillas bajo el encabezado "Parámetro", que están etiquetadas de acuerdo con los diferentes parámetros de interés (p. ej., NOT2PN, t2, t3 ... etc.). Adicionalmente, en esta lista de casillas, la casilla de parámetros etiquetada como NOT2PN se muestra con un sombreado diferente para indicar que este es el 65 parámetro de interés actual (es decir, la imagen mostrada se ha seleccionado automáticamente con el fin de ayudar al usuario a establecer un valor para este parámetro de interés). A la derecha de las casillas que indican los

parámetros de interés, para el estudio actual, se observan indicaciones de los valores que ya se han establecido para estos parámetros.

A la izquierda de la imagen del embrión se observa una columna de casillas que indica los valores potenciales que 5 un usuario puede seleccionar para el parámetro de interés actual. En el caso de establecer un valor para NOT2PN, los valores potenciales son "0", "1", "2", "3", "4 o más", según lo indican las cinco casillas superiores a la izquierda de la imagen del embrión. Debajo de estas cinco casillas hay una casilla etiquetada "NA", que un usuario puede usar para indicar que no se está estableciendo ningún valor para el parámetro de interés y embrión actuales.

- 10 En la parte inferior de esta columna de casillas, a la izquierda de la imagen del embrión, se observan casillas con la etiqueta "Atrás(-)" y "Saltar(+)" que el usuario puede seleccionar para avanzar o retroceder a través de la serie temporal de imágenes, en relación con una imagen mostrada. Por ejemplo, y como se indica esquemáticamente en la etapa S7 de la Figura 4, si el usuario determina que la imagen automáticamente seleccionada mostrada actualmente (es decir, la imagen inicial establecida en la etapa S5) no permite establecer un valor para el parámetro
- 15 de interés actual, el usuario puede cambiar a otras imágenes al pasar (desplazarse) a través de la serie temporal de imágenes hacia delante y/o hacia atrás, en relación con la imagen seleccionada inicialmente, seleccionando estos botones de navegación con el ratón 40, o presionando las correspondientes teclas "rápidas", tales como las teclas "-" y "+", en el teclado 38, o usando algún otro dispositivo de entrada de usuario, tal como una rueda de desplazamiento. El usuario puede continuar desplazándose hacia atrás y/o hacia delante con respecto a la imagen
- 20 inicial automáticamente seleccionada, hasta dar con una imagen que considere que le permite aplicar su juicio clínico para determinar un valor apropiado para el parámetro de interés actual.

En la etapa S8, el usuario proporciona al aparato una indicación de un valor establecido para el parámetro de interés actual. En el presente documento, esto también puede denominarse indicación de anotación. La indicación de 25 anotación puede comprender que el usuario seleccione una de las casillas indicativas de valores potenciales para el parámetro actual, usando el ratón 40 o presionando la correspondiente tecla "rápida".

En la etapa S9, el aparato 4 almacena un registro de la indicación de anotación (valor establecido) para el embrión actual y el parámetro de interés actual. Por ejemplo, esto puede almacenarse como un registro en la RAM 28 o el 30 HDD 30 de acuerdo con las técnicas de almacenamiento de datos convencionales. Una vez que se recibe una indicación de anotación para el parámetro de interés actual, en la etapa S9, el procesamiento pasa a la etapa S10, donde se determina si hay o no hay otro parámetro a anotar para el embrión actual. Si se determina que hay otro parámetro, el procesamiento vuelve a la etapa S4, donde se selecciona el siguiente parámetro para la anotación.

35 Para la primera iteración a través de la etapa S10, en este ejemplo particular, el parámetro de interés actual es NOT2PN y hay 11 parámetros más de interés para establecer para el embrión actual (embrión 1). En consecuencia, en esta etapa, el procesamiento pasa a la ramificación marcada "sí", de vuelta a la etapa S4, donde se selecciona el siguiente parámetro de interés para el cual ha de establecerse un valor, que en este ejemplo es t2. Luego se repiten las etapas S5 a S10 con el embrión actual como embrión 1, pero el parámetro de interés ahora es t2.

40 Así, en la etapa S6 de una iteración del método representado en la Figura 4, en la que el parámetro de interés actual es t2, se presenta automáticamente al usuario una imagen inicial que se ha seleccionado en la etapa S5, teniendo en cuenta el hecho de que el parámetro de interés actual es t2. Así, en la etapa S5 de esta iteración, se selecciona una imagen inicial que supuestamente mostrará una etapa de desarrollo para el embrión actual a partir de la cual el

- 45 usuario puede establecer un valor para t2, basándose en una evaluación clínica convencional. Como se señaló anteriormente, existen diversas formas en las que puede establecerse una imagen inicial para t2. Por ejemplo, de acuerdo con algunas implementaciones, la imagen inicial puede basarse en el procesamiento numérico de la serie temporal de imágenes, para identificar dónde se producen cambios significativos entre las imágenes sucesivas. El grado de cambio entre las imágenes puede determinarse de acuerdo con técnicas convencionales de procesamiento
- 50 de imágenes. Luego puede aplicarse la detección de picos para identificar la primera vez en la que se observa un reordenamiento significativo en la morfología del embrión, y puede considerarse que esto se corresponde en efecto con un tiempo previsto para t2. Luego se puede seleccionar una imagen inicial en función de este tiempo previsto. Por ejemplo, la imagen inicial puede ser la imagen más cercana al tiempo previsto, o la última imagen antes del tiempo previsto, o una imagen que preceda al tiempo previsto en una cantidad determinada (por ejemplo, una hora).
- 55

La Figura 6 es similar a la Figura 5, y se comprenderá a partir de la misma, pero muestra esquemáticamente lo que se representa en la pantalla 34 de visualización en una etapa correspondiente a la etapa S6, durante la iteración a través del procesamiento de la Figura 4 en la que el embrión actual es el embrión 1 y el parámetro actual de interés es t2. La representación comprende diversos elementos que se corresponden ampliamente con los elementos 60 mostrados en la Figura 5. Sin embargo, existe una diferencia en la forma en que el usuario proporciona información para indicar un valor establecido para t2. Esto refleja el hecho de que t2 tiene un valor correspondiente a una temporización (en efecto, una variable continua), mientras que NOT2PN tiene un valor correspondiente a un número discreto de valores potenciales. En consecuencia, mientras que la Figura 5 muestra una pluralidad de casillas correspondientes a la pluralidad de valores discretos de potencial para NOT2PN, el área correspondiente de la

65 Figura 6 comprende una sola casilla etiquetada "t2(Introducir)". Así, un usuario parte de la imagen inicial automáticamente determinada en la etapa S5 y navega hasta una imagen que considera que muestra el embrión en

una etapa correspondiente a t2. Esto se lleva a cabo en la etapa S7 de la iteración, en la que el parámetro de interés actual es t2. Una vez que se identifica esta imagen, de acuerdo con el criterio clínico del usuario, el usuario puede simplemente seleccionar el botón "t2(Introducir)" para indicar que la imagen mostrada actualmente se encuentra en un momento correspondiente al valor establecido para t2. El usuario puede seleccionar este botón haciendo clic en 5 el mismo con un cursor accionado por el ratón, de la forma habitual, o puede presionar en el teclado una tecla rápida definida, que en este caso es "Introducir".

Así, en la etapa S8, la indicación de anotación del usuario puede comprender simplemente que el usuario presione el botón "Introducir" en el teclado. En respuesta a esto, el procesamiento pasa a la etapa S9, donde se almacena un 10 registro para el valor establecido para t2, y luego a la etapa S10, donde se determina si deben anotarse otros parámetros adicionales para el embrión actual.

Así, el procesamiento pasa a iterar a través de las etapas S4 a S10, hasta que se hayan establecido anotaciones para todos los parámetros de interés para el primer embrión.

15

Las Figuras 7 a 14 son similares a las Figuras 5 y 6, y se comprenderán a partir de las mismas, pero muestran esquemáticamente lo que se muestra en la pantalla 34 de visualización en las etapas correspondientes a la etapa S6, durante diversas iteraciones a través del procesamiento de la Figura 4, en las que el embrión actual es el embrión 1 para diversos parámetros de interés. Para cada figura se muestra el parámetro actual de interés con un

- 20 sombreado más claro, en la columna titulada "Parámetro", y, para cada figura, los valores que puede adoptar el correspondiente parámetro pueden ingresarse usando los botones a la izquierda de la imagen del embrión, como se explicó anteriormente para las Figuras 5 y 6. Puede observarse que, para este embrión en particular, se determina que los tiempos para t3 y t4 son simultáneos dentro de la resolución de la serie temporal y, como tal, se pueden establecer a partir de una sola imagen (Figura 7).
- 25

Una vez que el proceso ha iterado a través de las etapas S4 a S10, para establecer valores para todos los parámetros de interés para el embrión 1, el procesamiento sigue la ramificación marcada "No", que va de la etapa S10 a la etapa S11. Allí se determina si hay otros embriones para anotar. Si es así, el procesamiento vuelve a la etapa S3, donde se selecciona el siguiente embrión para anotar, y luego a la etapa S4 para una iteración adicional

- 30 alrededor de las etapas S4 a S10 para todos los parámetros de interés para el embrión actual recién seleccionado. En el ejemplo representado en la Figura 4 habrá nueve iteraciones a través del bucle externo entre las etapas S3 y S11, después de lo cual se habrán establecido valores para todos los parámetros de interés y los embriones, en la medida de lo posible.
- 35 Una vez que se han tenido en cuenta todos los embriones y se determina en la etapa S11 que no hay más embriones para anotar, el proceso avanza a la etapa S12.

En la etapa S12 se emite una indicación de los valores para los diversos parámetros que se han establecido. Esta indicación puede tener la forma de un archivo de datos a almacenar, para el uso posterior, o puede tener la forma de 40 una pantalla presentada a un usuario.

La Figura 16 representa una pantalla de este tipo en la que los valores establecidos se indican en un formato tabular, estando representados los valores asociados con cada embrión en filas con respecto al correspondiente número de identificación de embrión (enumerados en la columna titulada "pocillo"). Los valores representados en la 45 tabla de la Figura 16 son aquellos que pueden utilizarse posteriormente, de acuerdo con cualquier técnica establecida, para determinar el potencial de desarrollo de un embrión utilizando dichos valores. En una implementación en la que el método comprende adicionalmente determinar una medida de la calidad embrionaria a partir de los valores establecidos (lo que, a su vez, puede llevarse a cabo de acuerdo con cualquier técnica conocida), la representación tabular de la Figura 16 también puede incluir una columna que indique esta medida. 50 Esto se muestra esquemáticamente en la Figura 16 bajo el encabezado "puntuación actual", aunque en esta representación en particular aún no se han determinado las puntuaciones.

En la Figura 16 podrá observarse que no es posible establecer valores para todos los parámetros de interés. Por ejemplo, para algunos de los embriones (embriones numerados 3, 5 y 6) no se han establecido parámetros más allá 55 de NOT2PN. Esto se debe a que estos embriones se identifican con valores de 0PN (es decir, cero PN) para el parámetro NOT2PN. Esto indica que estos embriones no eran viables y no se desarrollaron más, por lo que no se han establecido valores adicionales para los otros parámetros. En este sentido, si durante el procesamiento representado en la Figura 4 se determina que un embrión no es viable, en función de un valor establecido para uno de los parámetros (por ejemplo, un valor de 0PN para NOT2PN), puede configurarse el procesamiento para que 60 salte directamente al siguiente embrión sin tratar de establecer valores para otros parámetros de interés. Del mismo modo, en la Figura 16 puede observarse que no fue posible establecer valores para diversos parámetros para el embrión 4, y esto puede reflejar el hecho de que el embrión 4 no se desarrolló más allá de t4. En algunos ejemplos, puede decidirse no tratar de establecer valores para embriones específicos antes de entrar en el proceso representado en la Figura 4, y durante el proceso representado en la Figura 4 se omitirán estos embriones.

65

Al finalizar la anotación para el estudio podrá visualizarse una tabla como la representada en Figura 16, o podrá presentarse la misma a un usuario durante cualquier etapa del procesamiento representado en la Figura 4, por ejemplo, a petición del mismo. En este caso, pueden presentarse al usuario los parámetros para los cuales ya se hayan establecido valores. Para los parámetros que aún no se hayan establecido, pueden presentarse al usuario 5 valores previstos. Por ejemplo, para los tiempos de división celular pueden presentarse al usuario los tiempos

- previstos correspondientes a los que se hayan establecido en la etapa S5 para los parámetros relevantes. Si se presentan al usuario tanto valores establecidos como valores previstos, pueden representarse de manera diferente. Por ejemplo, los valores que ya se hayan establecido abiertamente pueden presentarse en negro, mientras que los valores pronosticados pueden aparecer en gris.
- 10
- Además de presentar información sobre los valores establecidos en forma tabular, la información puede presentarse en forma gráfica. Un ejemplo de esto se representa en la Figura 17. En este caso, se muestran datos para ocho embriones etiquetados del 1 al 6, 9 y 10 (es decir, estos datos se basan en un estudio diferente al de los datos representados en la Figura 16). Para cada embrión se presenta una barra de tiempo, estando los periodos entre
- 15 diferentes eventos de escisión representados por diferentes bandas coloreadas (es decir, las bandas coloreadas representan las duraciones de los periodos durante los cuales el embrión comprende diferentes números de células). Esto proporciona un mecanismo listo para que un usuario aprecie las duraciones relativas de las fases de desarrollo relativas de los diferentes embriones en un estudio. Adicionalmente, pueden presentarse marcas superpuestas a la pantalla, como por ejemplo el rectángulo oscuro que se observa en la Figura 17, para
- 20 proporcionar una indicación de valores aceptables o preferidos para diversos parámetros. Este acercamiento gráfico puede ofrecer al usuario una sensación inmediata de qué embriones se han desarrollado bien y qué embriones se han desarrollado peor. Por ejemplo, un alto grado de sincronía en las divisiones celulares dentro de la misma generación es generalmente un indicador de un embrión de buena calidad. En la Figura 17, el periodo transcurrido como embrión de tres células se muestra con sombreado más claro. Un tamaño pequeño para esta región, por
- 25 ejemplo, para el embrión 10, es un indicador de un embrión con una potencial mejor calidad que un tamaño más grande, por ejemplo, para el embrión 3. En algunos ejemplos, la representación presentada en la Figura 17 puede estar provista de marcas de línea temporal.
- Así, los acercamientos del tipo anteriormente descrito, y según se representa en la Figura 4, proporcionan esquemas 30 para ayudar a un usuario a llevar a cabo la tarea de establecer valores para una pluralidad de parámetros de interés a partir de imágenes embrionarias captadas a intervalos de tiempo. Se ha observado que los acercamientos de acuerdo con las realizaciones de la invención son más rápidos que las técnicas existentes. Esto se debe a que se presenta automáticamente a un usuario una imagen inicial que se selecciona de acuerdo con el parámetro a anotar, lo que libera al usuario de la tarea de navegar a través de toda la serie de imágenes para identificar eventos de
- 35 desarrollo relevantes "desde cero". Adicionalmente, debido a que en cada etapa se le presenta al usuario una imagen que está asociada con el establecimiento de un valor para un parámetro de interés particular, el usuario puede simplemente proporcionar una indicación del valor sin tener que proporcionar una indicación de cuál es el parámetro. Esto significa, por ejemplo, que un usuario puede simplemente proporcionar la misma entrada (p. ej., al presionar el botón "Introducir") cuando considere que una imagen actualmente mostrada representa adecuadamente
- 40 un tiempo particular a asignar, independientemente de cuál sea el correspondiente parámetro. Adicionalmente, en respuesta a proporcionar la indicación de anotación, se le puede presentar al usuario automáticamente una nueva imagen para ayudarlo a anotar el siguiente parámetro de interés. En general, se ha observado que este acercamiento es más rápido y más intuitivo que las técnicas existentes.
- 45 Se apreciará que las realizaciones ejemplares de la invención anteriormente descritas pueden modificarse de diversas maneras, de acuerdo con otras realizaciones ejemplares de la invención.
- Por ejemplo, el ordenamiento específico de las etapas efectuadas en la Figura 4 puede ser diferente en diferentes implementaciones. Por ejemplo, en lugar de incluir la etapa S5 en el proceso iterativo, puede llevarse a cabo la 50 misma una vez para establecer las imágenes iniciales apropiadas para cada parámetro de interés. Es decir, entre las etapas S3 y S4 puede llevarse a cabo una etapa correspondiente a la etapa S5 pero que determine las imágenes iniciales para todos los parámetros de interés, por ejemplo.
- Así, se han descrito métodos y aparatos para ayudar a un usuario a establecer valores (por ejemplo, tiempos) para 55 una pluralidad de parámetros de interés (p. ej., divisiones celulares) relacionados con el desarrollo de un embrión, a partir de una serie de imágenes del embrión. Para cada parámetro de interés, se selecciona una imagen para mostrarla a un usuario que busque establecer un valor para el parámetro de interés. Por ejemplo, la imagen seleccionada puede ser una imagen que supuestamente reflejará el valor del parámetro de interés. Por ejemplo, la imagen seleccionada puede basarse en un tiempo calculado para un evento de desarrollo particular. El tiempo 60 puede calcularse a partir de un análisis numérico de las imágenes, o puede estar predeterminado. Si el usuario no puede determinar un valor para el parámetro de interés de la imagen seleccionada, el usuario puede desplazarse por las imágenes colindantes hasta que pueda determinar un valor para el parámetro de interés. Puede establecerse entonces un valor para el parámetro de interés en respuesta a una entrada de usuario, por ejemplo, un usuario que
- proporcione una indicación de que un tiempo asociado con una imagen actualmente mostrada de la serie de 65 imágenes debe tomarse como el valor del parámetro de interés. Los diferentes parámetros de interés pueden

establecerse de manera iterativa, seleccionando una imagen inicial para mostrar la misma a un usuario para cada parámetro de interés, en función del parámetro de interés.

Otros aspectos particulares y preferidos de la presente invención se exponen en las reivindicaciones independientes 5 y dependientes adjuntas. Cabe observar que las características de las reivindicaciones dependientes pueden combinarse con características de las reivindicaciones independientes, en combinaciones distintas de las expuestas explícitamente en las reivindicaciones.

**REFERENCIAS** 

10

 [1] US 7.672.369 B2 [2] US 7.963.906 B2

#### **REIVINDICACIONES**

1. Un método implementado por ordenador para ayudar a un usuario a establecer valores para una pluralidad de parámetros de interés, relacionados con el desarrollo de al menos un embrión, a partir de una serie de imágenes de 5 al menos un embrión en diferentes momentos durante el desarrollo, comprendiendo el método las siguientes etapas:

(a) selección de un parámetro actual de interés de entre la pluralidad de parámetros de interés;

- (b) seleccionar automáticamente una imagen de entre la serie de imágenes para mostrarla a un usuario y utilizarla para establecer un valor para el parámetro actual de interés, en donde la imagen se selecciona de 10 acuerdo con el parámetro actual de interés;
	- (c) mostrar al usuario la imagen seleccionada en una pantalla;

(d) cambiar la imagen representada en la pantalla por otra imagen de la serie de imágenes, en respuesta a una entrada de usuario;

- (e) establecer un valor para el parámetro actual de interés, en respuesta a la entrada de usuario; y
- 15 (f) seleccionar otro parámetro de interés como el parámetro actual de interés y repitiendo las etapas (b) a (e).

2. El método implementado por ordenador de la reivindicación 1, en donde repetir las etapas (b) a (e) en la etapa (f) comprende también repetir la etapa (f), hasta que se hayan establecido valores para todos los parámetros de interés.

20

3. El método implementado por ordenador de cualquier reivindicación precedente, en donde la imagen se selecciona automáticamente en la etapa (b) basándose en un análisis de la serie de imágenes.

4. El método implementado por ordenador de cualquier reivindicación precedente, en donde el análisis de la serie de 25 imágenes comprende determinar una indicación de un grado de cambio entre imágenes que comprendan la serie de imágenes.

5. El método implementado por ordenador de cualquier reivindicación precedente, en donde la imagen se selecciona automáticamente en la etapa (b) de acuerdo con una asociación predefinida entre las imágenes que comprenden la 30 serie de imágenes y los parámetros de interés.

6. El método implementado por ordenador de cualquier reivindicación precedente, que comprende adicionalmente ayudar a un usuario a establecer valores para una pluralidad de parámetros de interés relacionados con el desarrollo de un embrión adicional, a partir de una serie de imágenes del embrión adicional, comprendiendo el método:

35

(h) seleccionar un parámetro actual de interés entre la pluralidad de parámetros de interés para el embrión adicional;

(i) seleccionar automáticamente una imagen de entre la serie de imágenes del embrión adicional para mostrarla a un usuario, para usarla en el establecimiento de un valor para el parámetro de interés actual, en donde la 40 imagen se selecciona de acuerdo con el parámetro de interés actual;

(j) mostrar al usuario la imagen seleccionada en una pantalla;

(k) cambiar la imagen mostrada en la pantalla por otra imagen de la serie de imágenes, en respuesta a una entrada de usuario;

(I) establecer un valor para el parámetro actual de interés para el embrión adicional, en respuesta a la entrada de 45 usuario; y

(m) seleccionar otro parámetro de interés como el parámetro actual de interés, y repetir las etapas (i) a (m).

7. El método implementado por ordenador de cualquier reivindicación precedente, en donde los parámetros de interés comprenden tiempos para eventos de desarrollo para al menos un embrión.

50

8. El método implementado por ordenador de cualquier reivindicación precedente, en donde los valores para los parámetros de interés son clasificaciones de usuario de características de embrión.

- 9. El método implementado por ordenador de cualquiera de las reivindicaciones 1 a 8, en donde la selección de un 55 parámetro actual de interés en la etapa (a) y/o la selección de otro parámetro de interés en la etapa (f) se basa en una entrada de usuario, o en donde la selección de un parámetro actual de interés en la etapa (a) y/o la selección de otro parámetro de interés en la etapa (f) se lleva a cabo automáticamente al seleccionar los parámetros de interés de acuerdo con una secuencia predefinida.
- 60 10. El método implementado por ordenador de cualquier reivindicación precedente, en donde un valor para el parámetro de interés actual se determina de acuerdo con un tiempo asociado con una imagen de la serie de imágenes, que se representa en la pantalla cuando se recibe la entrada de usuario en la etapa (e).
- 11. El método implementado por ordenador de cualquier reivindicación precedente, que comprende adicionalmente 65 mostrar una representación de los valores para la pluralidad de parámetros de interés que se han establecido.

12. El método implementado por ordenador de cualquier reivindicación precedente, que comprende adicionalmente determinar un potencial de desarrollo para al menos un embrión a partir de uno o más de los valores establecidos para la pluralidad de parámetros de interés.

5 13. El método implementado por ordenador de cualquier reivindicación precedente, en donde el parámetro de interés actual seleccionado en la etapa (a) y el otro parámetro de interés seleccionado en la etapa (f) están asociados con diferentes embriones, o son diferentes parámetros de interés asociados con el mismo embrión.

14. Un producto de programa informático no transitorio con instrucciones legibles por ordenador, para llevar a cabo 10 el método de cualquiera de las reivindicaciones 1 a 13.

15. Un aparato para ayudar a un usuario a establecer valores para una pluralidad de parámetros de interés relacionados con el desarrollo de al menos un embrión, a partir de una serie de imágenes de al menos un embrión en diferentes momentos durante el desarrollo, comprendiendo el aparato un elemento procesador y un elemento de 15 interfaz de usuario que comprende una pantalla y uno o más dispositivos de entrada de usuario, y en donde el

- elemento procesador está configurado para hacer que el aparato lleve a cabo las siguientes etapas:
	- (a) seleccionar un parámetro actual de interés entre la pluralidad de parámetros de interés;
- (b) seleccionar una imagen entre la serie de imágenes para mostrarla a un usuario y utilizarla para establecer un 20 valor para el parámetro de interés actual, en donde la imagen se selecciona automáticamente de acuerdo con el parámetro de interés actual;

(c) mostrar al usuario la imagen seleccionada en la pantalla;

(d) cambiar la imagen representada en la pantalla por otra imagen de la serie de imágenes, en respuesta a una entrada de usuario recibida a través de uno o más dispositivos de entrada de usuario;

- 25 (e) establecer un valor para el parámetro actual de interés, en respuesta a la entrada de usuario recibida a través de uno o más dispositivos de entrada de usuario; y
	- (f) seleccionar otro parámetro de interés como el parámetro actual de interés y repetir las etapas (b) a (e).

ES 2701899 T3

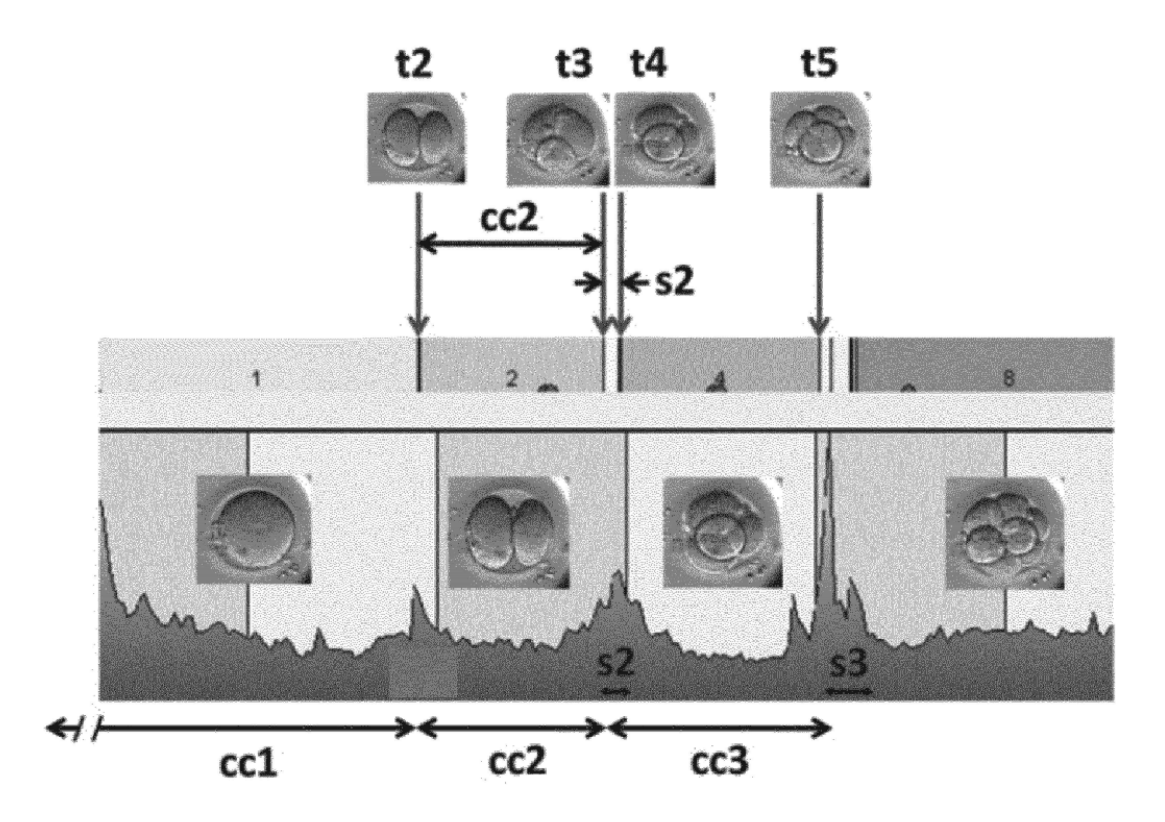

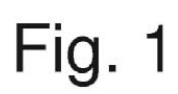

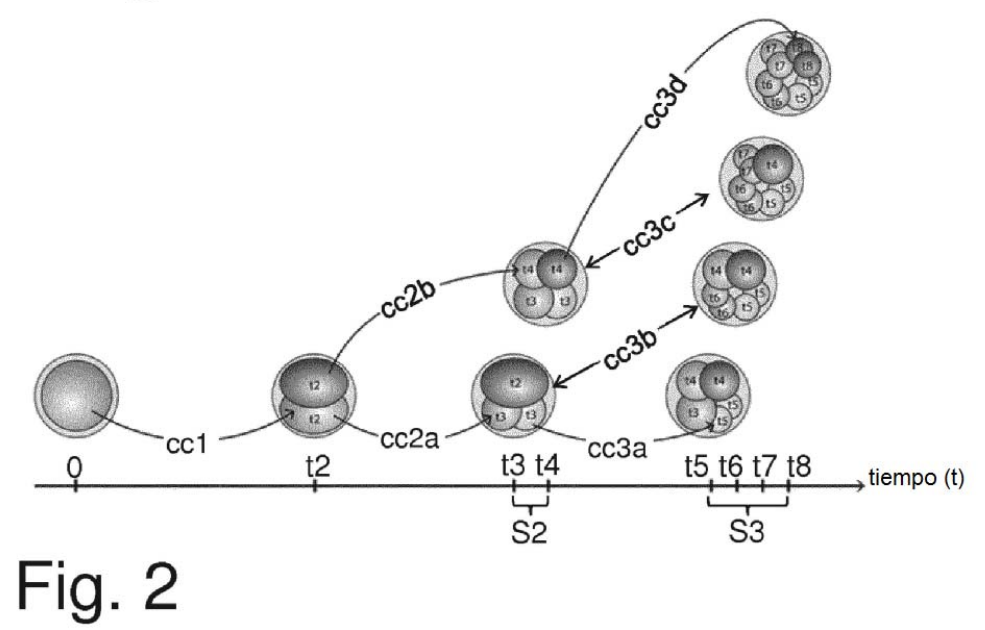

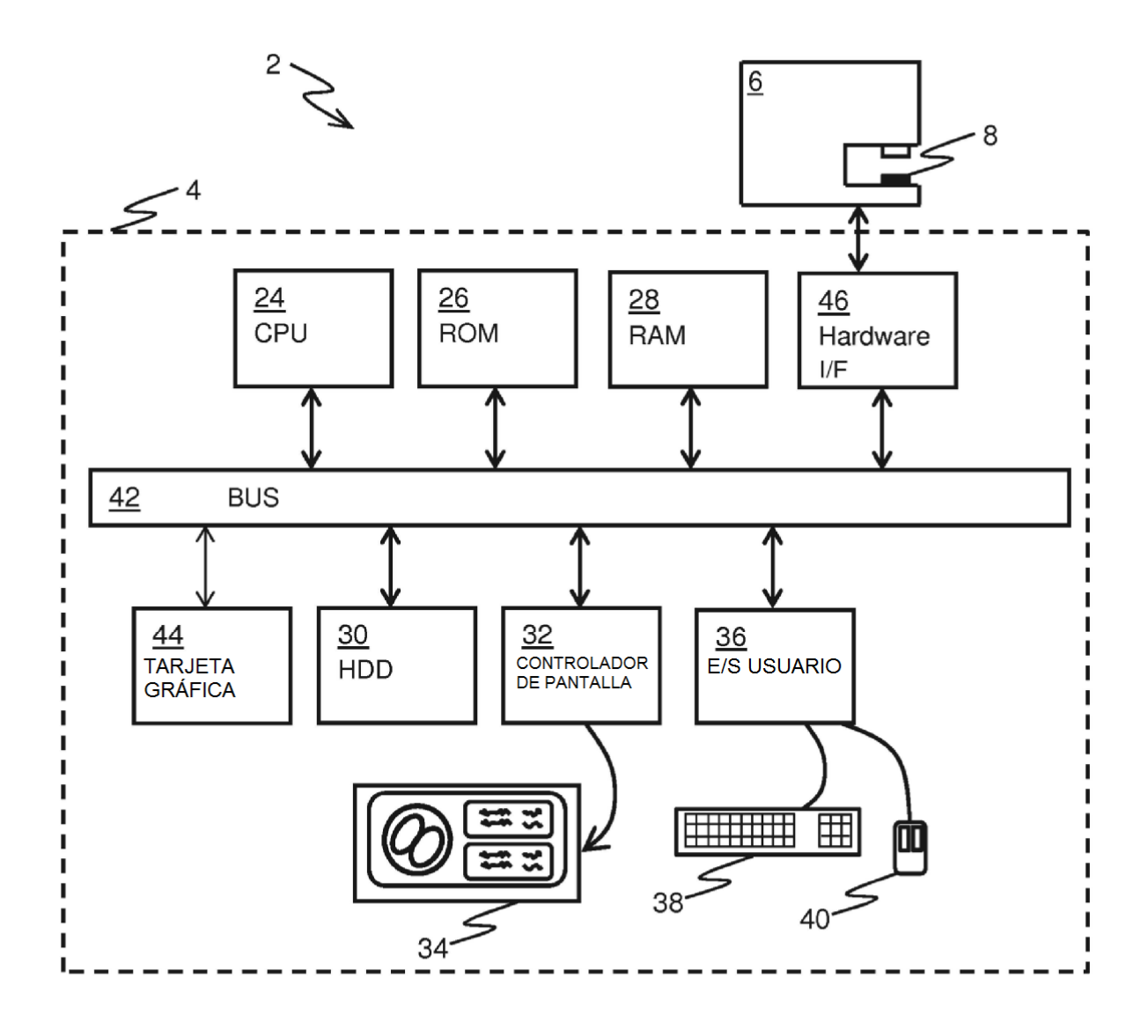

Fig. 3

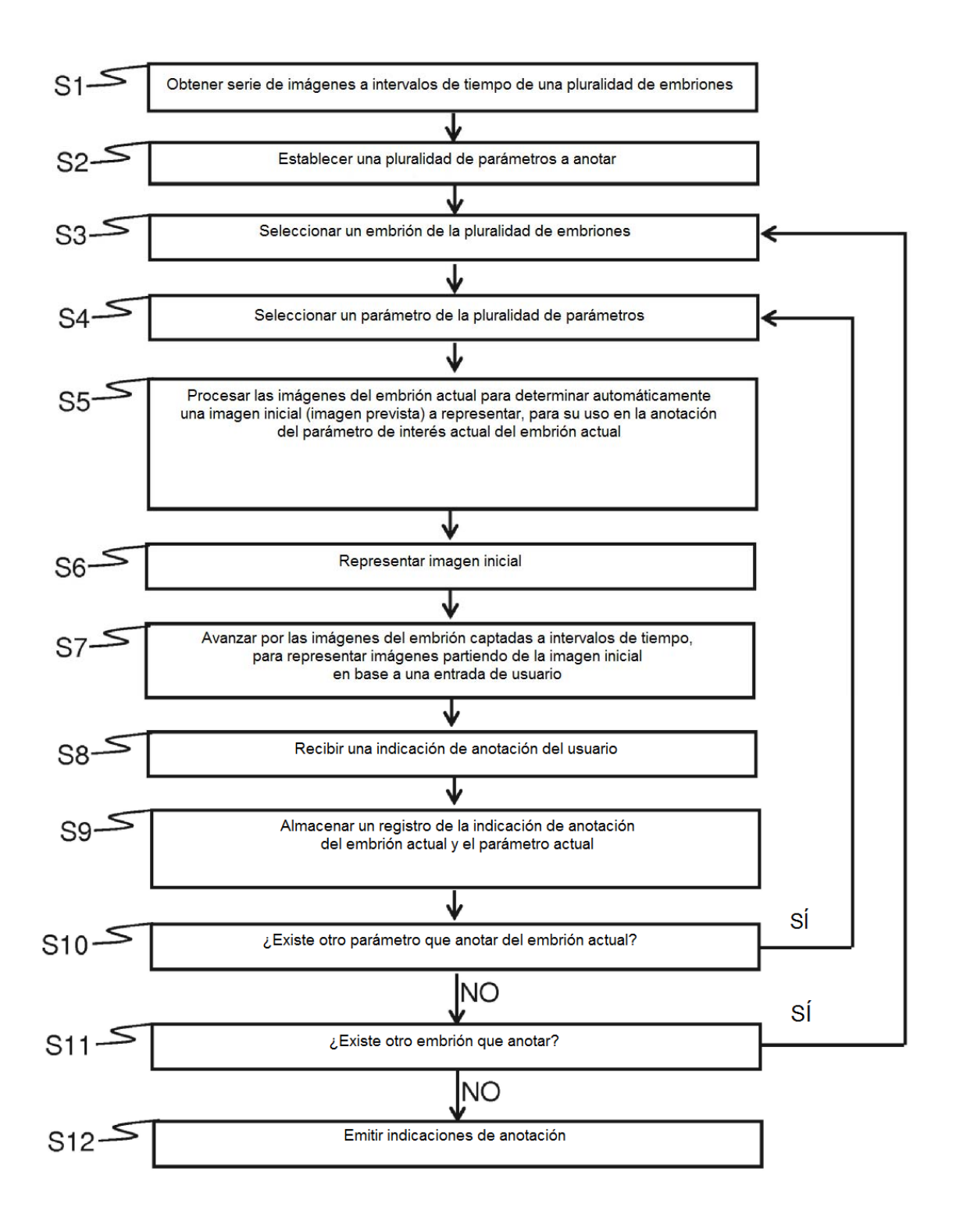

Fig. 4

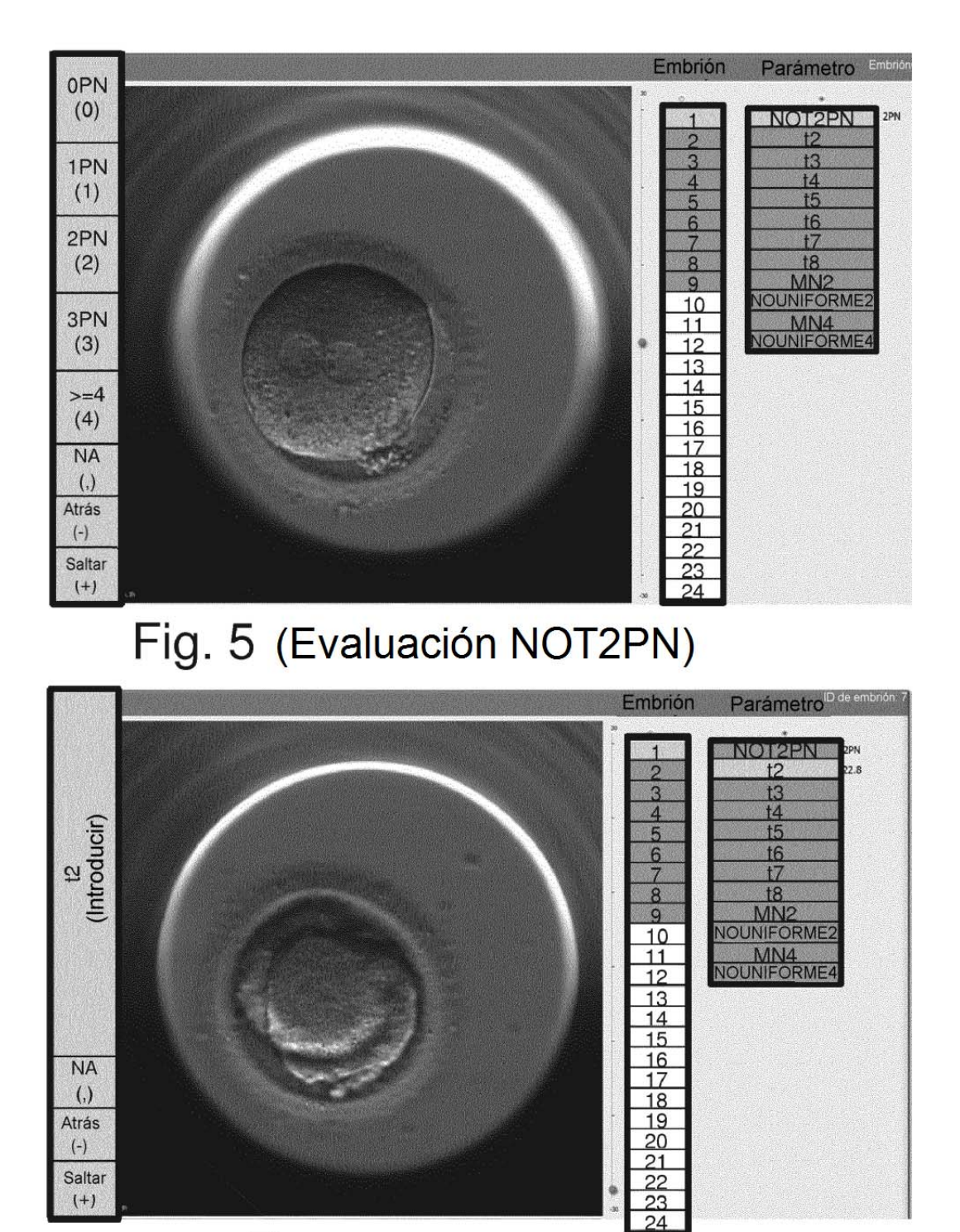

Fig. 6 (anotación t2)

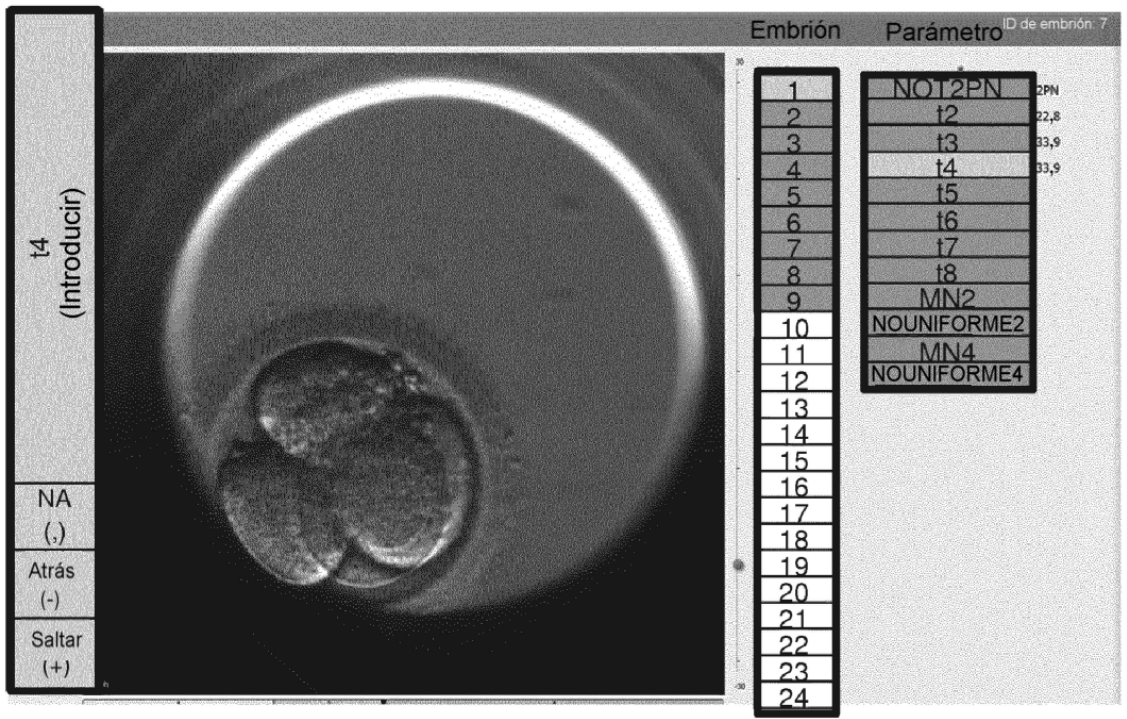

Fig. 7 (anotación t2 &  $\overline{t3)}$ 

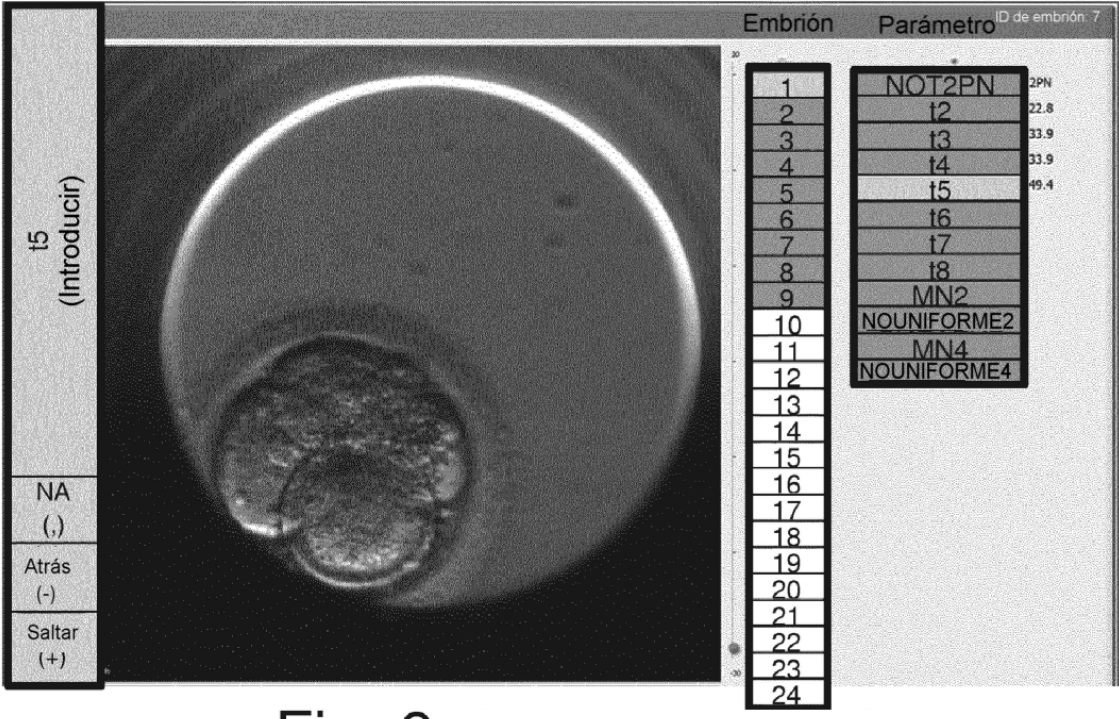

Fig. 8 (anotación t5)

ES 2 701 899 T3

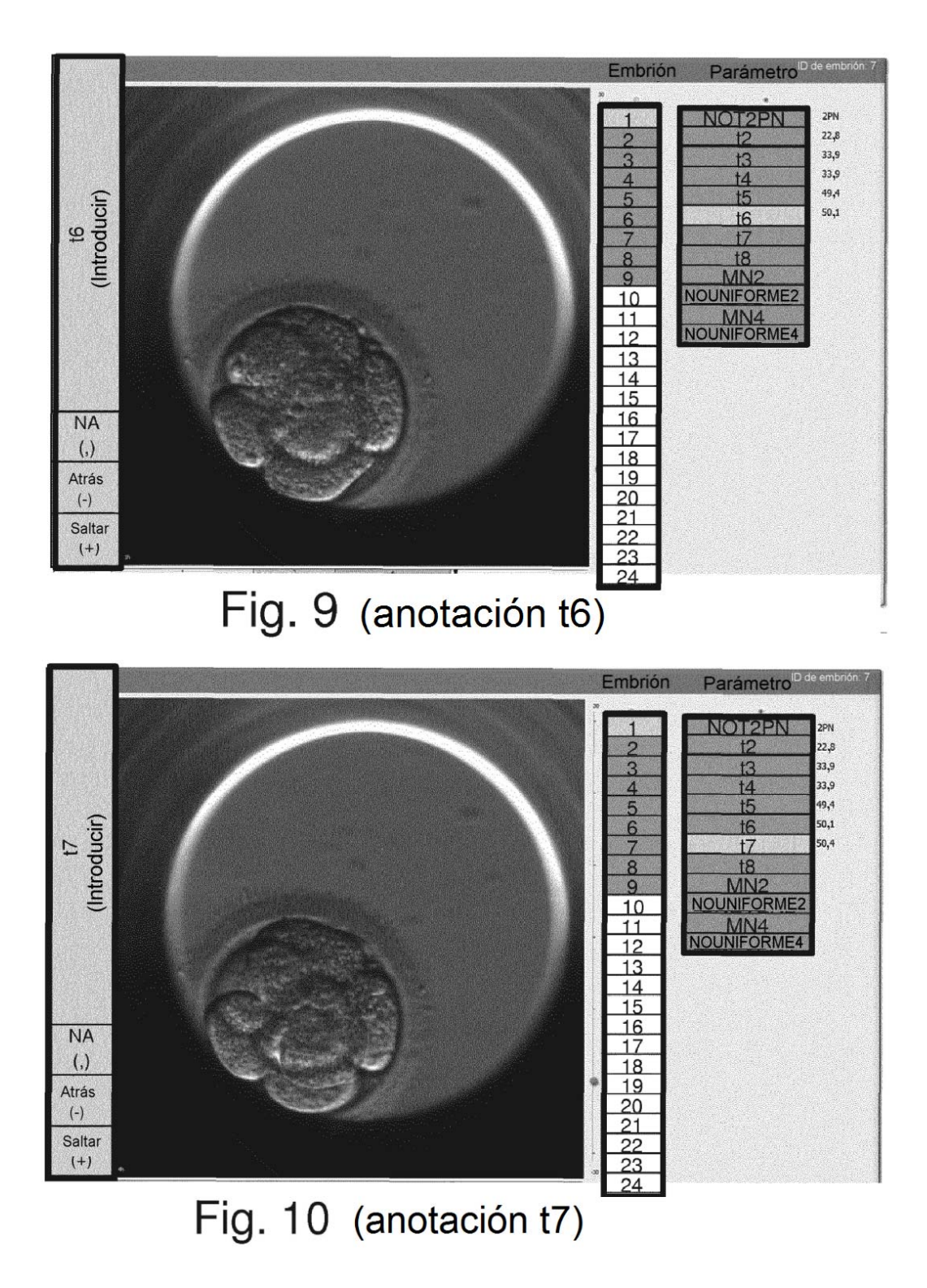

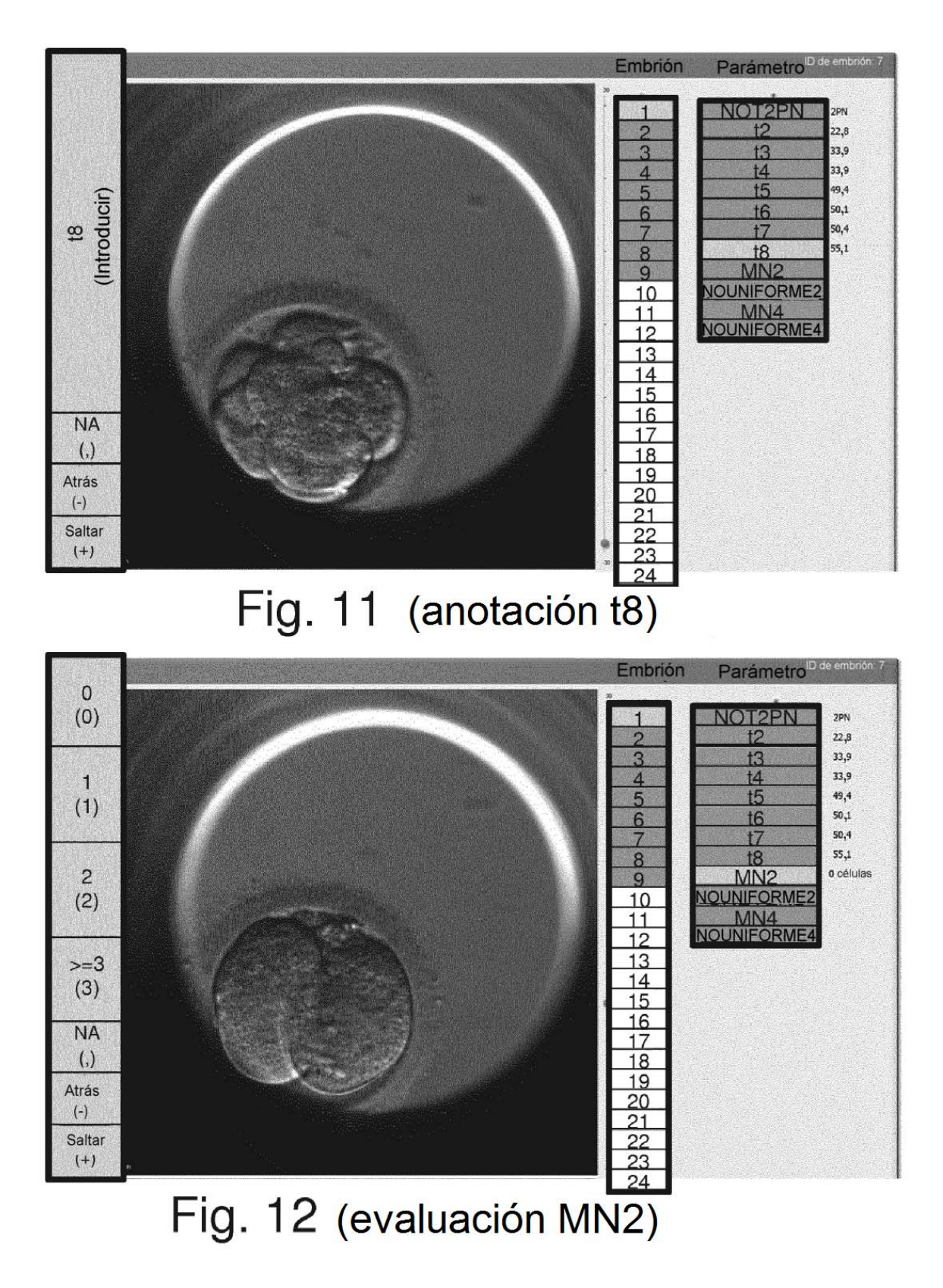

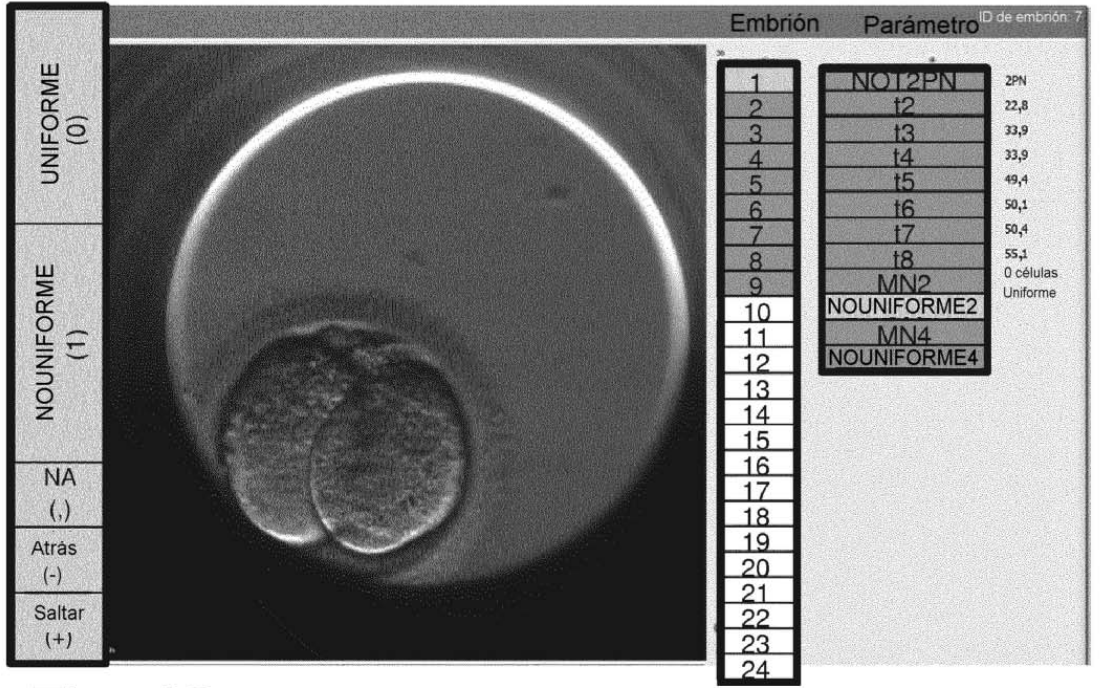

Fig. 13 (evaluación de uniformidad de 2 células)

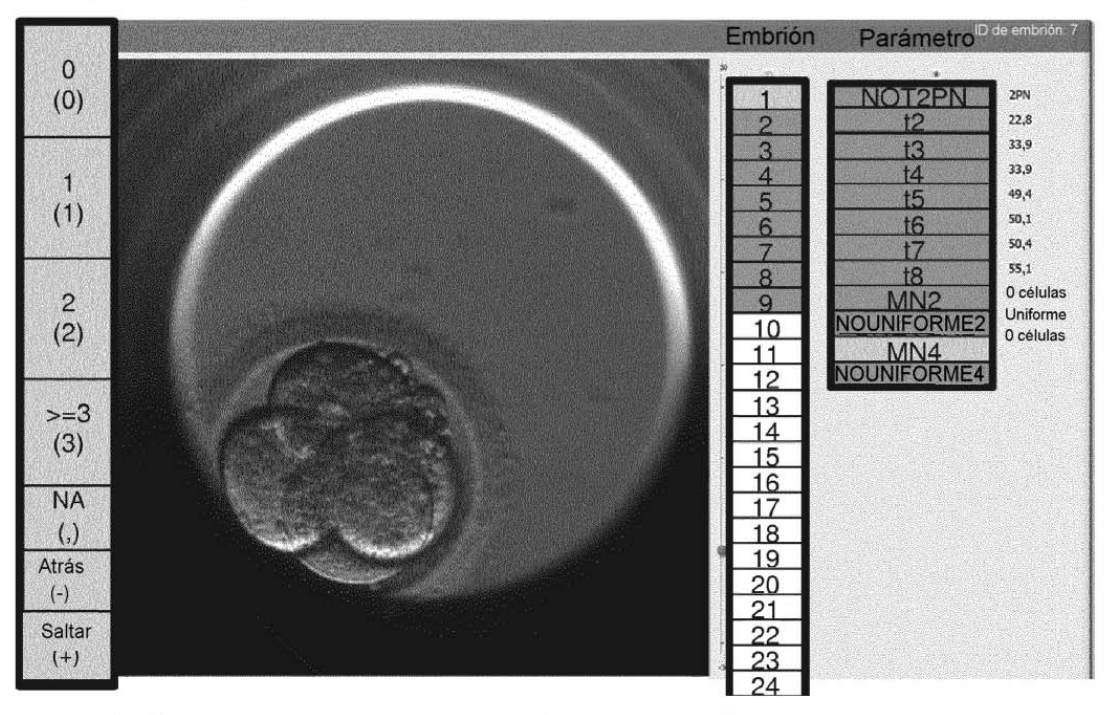

Fig. 14 (evaluación MN4)

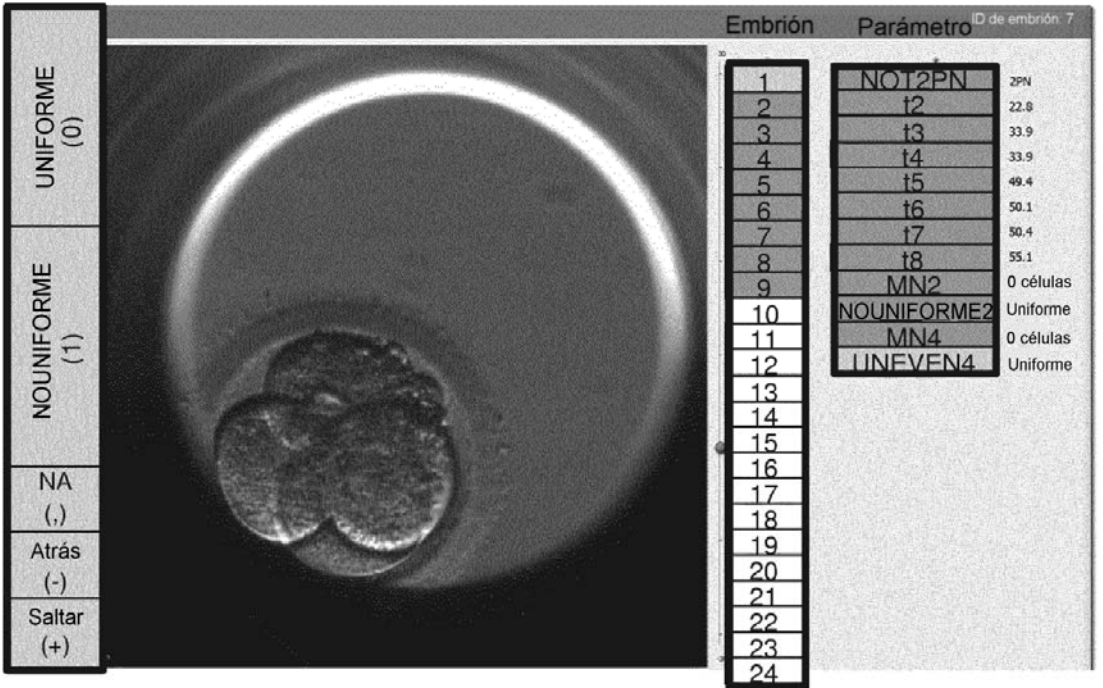

Fig. 15 (evaluación de uniformidad de 4 células)

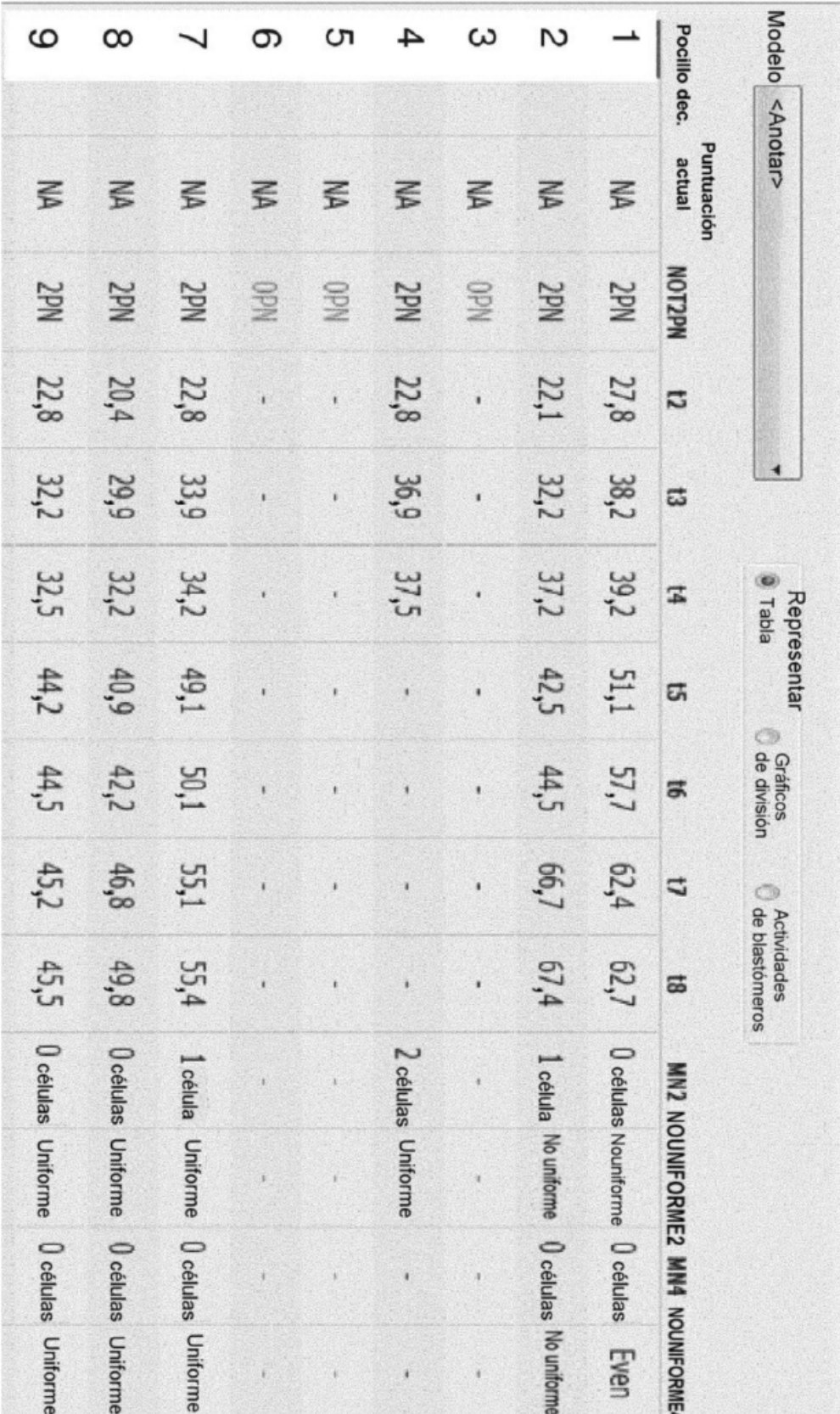

Fig. 16

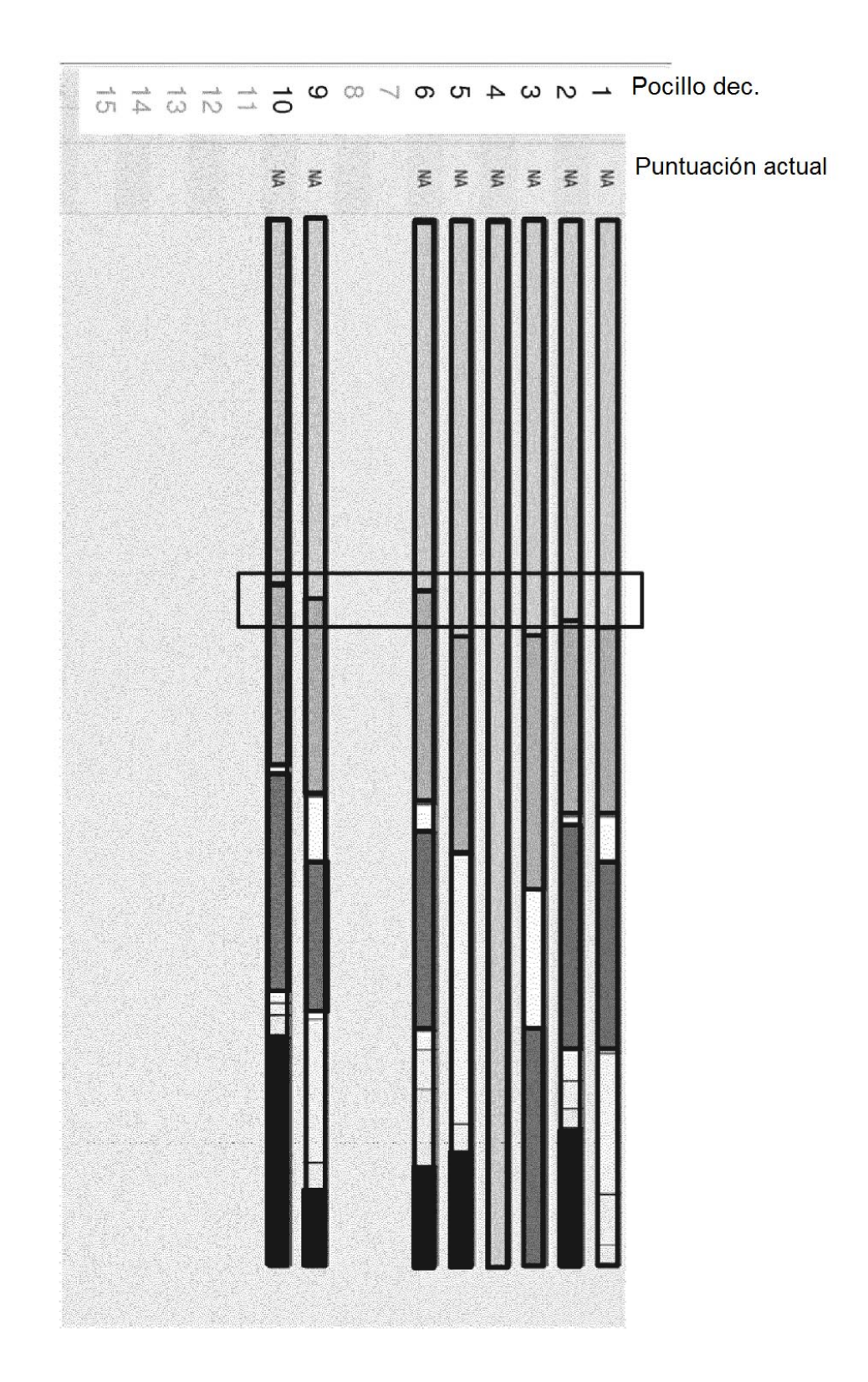

Fig. 17